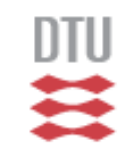

# DG-FEM for PDE's Lecture 8

Jan S Hesthaven Brown University [Jan.Hesthaven@Brown.edu](mailto:Jan.Hesthaven@Brown.edu)

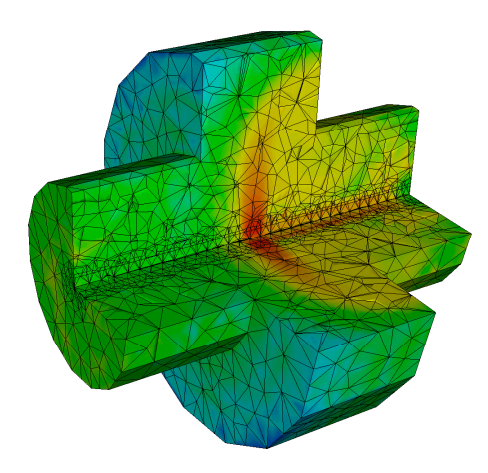

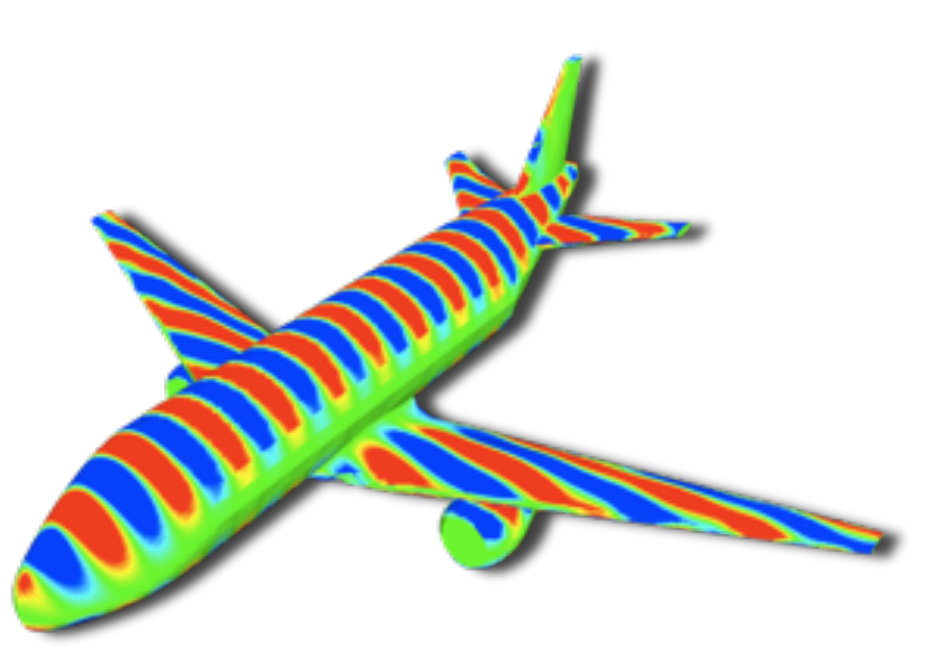

Wednesday, August 26, 2009

## A brief overview of what's to come

- Lecture 1: Introduction and DG-FEM in 1D
- Lecture 2: Implementation and numerical aspects
- Lecture 3: Insight through theory
- Lecture 4: Nonlinear problems
- Lecture 5: Extension to two spatial dimensions
- Lecture 6: Introduction to mesh generation
- Lecture 7: Higher order/Global problems
- Lecture 8: 3D and advanced topics
- $\sqrt{\ }$  Let's briefly recall what we know
- ✓ Part I: 3D problems and extensions
	- ✓ Formulations and examples
	- ✓ Adaptivity and curvilinear elements
- ✓ Part II: The need for speed
	- ✓ Parallel computing
	- ✓ GPU computing
	- ◆ Software beyond Matlab

We are done with all the basics -- and we have started to see it work for us -- we know how to do

> ✓1D/2D problems ✓Linear/nonlinear problems ✓First and higher operators ✓Complex geometries  $\sqrt{\dots}$  and we have insight into theory

## All we need is 3D -- and with that comes the need for speed !

#### Extension<sub>to</sub> 3D? polynomial, *uh*. Proceeding as above, we recover the weak formulation  $\star$  for strong  $\sim$ **x** 2D *<sup>h</sup>*(*x, t*) = \$ <mark>ክ</mark>ξο 3D ? \_\_\_\_\_

 $\hbar$  is really simple at this stage !  $|e$ *d*<sup>*x*</sup>  $\frac{1}{2}$  $\ddot{\phantom{0}}$ *<sup>n</sup>*<sup>ˆ</sup> *· <sup>f</sup>* <sup>∗</sup>φ*<sup>k</sup>* !<br>. D*<sup>k</sup>*  $at$  this stage! where  $\frac{1}{2}$  is the multiplicity is the multiplicity of the multiplicity  $\frac{1}{2}$ *i*(*i*) is the multiplier at this stage:

#### $N$ *aak form* **Weak form:**<br>Recallent the general discussion in Chapter 2 we require the residual to be ordered to all test all test all tes

$$
\int_{\mathsf{D}^k} \left[ \frac{\partial u_h^k}{\partial t} \ell_n^k(x) - \boldsymbol{f}_h^k \cdot \nabla \ell_n^k(x) \right] dx = - \oint_{\partial \mathsf{D}^k} \hat{\boldsymbol{n}} \cdot \boldsymbol{f}^* \ell_n^k(x) dx,
$$

*<sup>h</sup>* and the test functions, φ*<sup>k</sup>*

*<sup>h</sup>*, are now

#### $\overline{\phantom{a}}$  $\overline{\sigma}$  forn *<sup>h</sup>*. Naturally, *u<sup>k</sup>* multidimensional functions of *<sup>x</sup>* <sup>∈</sup> <sup>R</sup>*<sup>d</sup>*. The semi-discrete formulation then follows immediately by Strong form:

$$
\int_{\mathsf{D}^k} \left[ \frac{\partial u_h^k}{\partial t} + \nabla \cdot \boldsymbol{f}_h^k \right] \ell_n^k(\boldsymbol{x}) \, d\boldsymbol{x} = \oint_{\partial \mathsf{D}^k} \hat{\boldsymbol{n}} \cdot \left[ \boldsymbol{f}_h^k - \boldsymbol{f}^* \right] \ell_n^k(\boldsymbol{x}) \, d\boldsymbol{x},
$$

$$
\bm{f}^* = \{\!\{\bm{f}_h(\bm{u}_h)\}\!\} + \frac{C}{2}[\![\bm{u}_h]\!]. \hspace{1cm} C = \max_u \left|\lambda\left(\hat{\bm{n}}\cdot\frac{\partial \bm{f}}{\partial \bm{u}}\right)\right|,
$$

 $N$ lathing is generatiol now ods. The constant in the Lax-Friedrichs flux is given as  $\mathbf{F}$ **Wothing is essential new** *f*(*b*)  $\frac{1}{6}$  + *δ*(*b*) = *c*<sub>2</sub> = *f*(*c*) + *f*(*b*) + *f*(*b*) + *f*(*b*) + *f*(*b*) + *f*(*b*) + *f*(*b*) + *f*(*b*) + *f*(*b*) + *f*(*b*) + *f*(*b*) + *f*(*b*) + *f*(*b*) + *f*(*b*) + *f*(*b*) + *f*(*b*) + *f* most of the subsequent discussion, we primarily consider the local Lax-Friedrichs flux *<sup>f</sup>* <sup>∗</sup>(*a, b*) = *<sup>f</sup>*(*a*) + *<sup>f</sup>*(*b*) Nothing is essential new

#### Extension to 3D<br>
Extension to 3D three-dimensional polynomial basis. We recall the number of terms in the number of terms in the number of term<br>The number of terms in the number of terms in the number of terms in the number of terms in the number of term interpretation on the tetrahedron. With the tetrahedron. With the tetrahedron. With this, we can construct a w<br>In this , we can construct a well-behaved a well-behaved a well-behaved a well-behaved a well-behaved a well-b  $\blacksquare$  of order  $\blacksquare$  such the  $\blacksquare$ EXtensi

Apart from the 'logistics' all we need to worry about is to choose our element and how to represent the  $s$ olution  $\overline{\phantom{a}}$ By leaning on the knowledge gained for the one dimensional approximation in m the logistics' all we need to worry about  $\sim$  Our Citrichic and now the  $\sim$  $\Delta$ part fre ur el  $(1)$ (N + 3)(N + 3)(N + 3)(N + 3)(N + 3)(N + 3)(N + 3)(N + 3)(N + 3)(N + 3)(N + 3)(N + 3)(N + 3)(N + 3)(N + 3)(N + 3)(N + 3)(N + 3)(N + 3)(N + 3)(N + 3)(N + 3)(N + 3)(N + 3)(N + 3)(N + 3)(N + 3)(N + 3)(N + 3)(N + 3)(N + 3 **Example 15** for an  $\frac{1}{2}$  in the variable polynomial in the variable  $\frac{1}{2}$ Apart from the 'logistics' all we need to worry about to general tetrahedra by an affine mapping. co choose our citriche and now to  $\frac{1}{2}$  =  $\frac{1}{2}$ % Purpose : Evaluate 2D orthonormal polynomial

$$
u(\boldsymbol{r}) \simeq u_h(\boldsymbol{r}) = \sum_{n=1}^{N_p} \hat{u}_n \psi_n(\boldsymbol{r}) = \sum_{i=1}^{N_p} u(\boldsymbol{r}_i) \ell_i(\boldsymbol{r}),
$$
  

$$
\boldsymbol{u} = \mathcal{V} \hat{\boldsymbol{u}}, \ \ \mathcal{V}^T \boldsymbol{\ell}(\boldsymbol{r}) = \boldsymbol{\psi}(\boldsymbol{r}), \ \ \mathcal{V}_{ij} = \psi_j(\boldsymbol{r}_i).
$$

 $\Delta A$  screed points  $\Delta A$ We need points  $(N+1)(N+2)(N+3)$ simplex, We need points

**Ints**  

$$
N_p = \frac{(N+1)(N+2)(N+3)}{6},
$$

#### n orthonormal basis matters, which connects the gen- $\epsilon$  and straight-side tetrahedron,  $\epsilon$   $\alpha$  $\overline{V}$ VVe need an orthonormal basis We need an orthonormal basis

$$
\psi_{ijk}(r,s,t) = 2\sqrt{2}P_i^{(0,0)}(a)P_j^{(2i+1,0)}(b)P_k^{(2i+2j+2,0)}(b)(1-b)^i(1-c)^{i+j},
$$

#### Extension to 3D **EXTENSION TO 3D** The number of different node distribution types available for the tetrahedron is markedly smaller

For other element types, one simply need to define nodes and modes for that elements

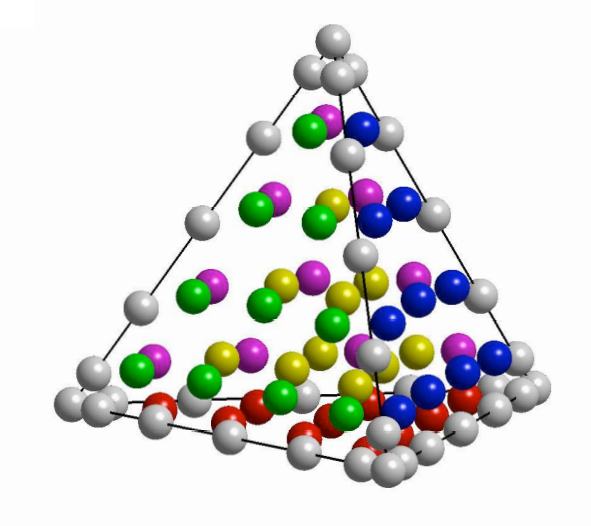

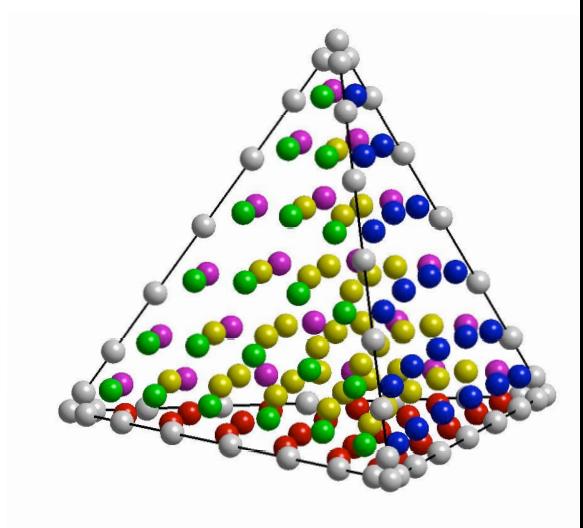

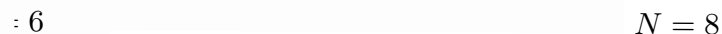

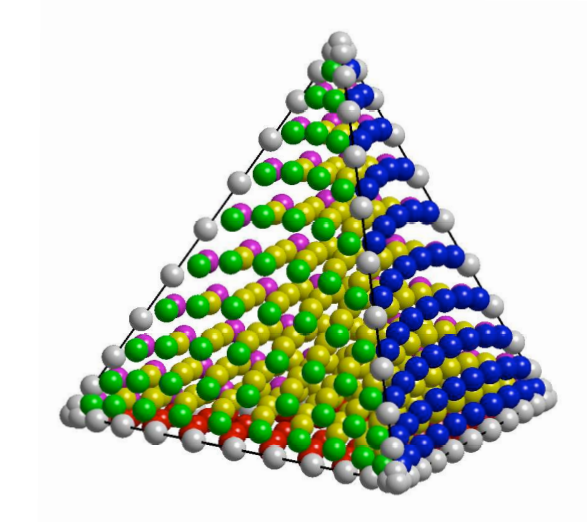

#### Extension to 3D D<sup>k</sup>  $\overline{ }$ <sup>i</sup> (x<sup>k</sup>)!<sup>k</sup>  $\overline{\phantom{a}}$  $\equiv$  $\mathop{\mathsf{ion}}$  to 3D  $\blacksquare$ end

Everything is identical in spirit where we have utilized that the transformation  $\mathbf{r}$  is a constant  $\mathbf{r}$ verything is identical in spirit D<sup>k</sup> where we have utilized that the transformation  $\mathcal{L}_{\text{min}}$  $\ddot{5}$ and in the set of the set of the set of the set of the set of the set of the set of the set of the set of the s<br>Anders of the set of the set of the set of the set of the set of the set of the set of the set of the set of t  $r+h$ return;<br>*r*eturn;

 $M^k = J^k (\mathcal{V} \mathcal{V}^T)^{-1}.$  $\mathcal{J}^{V}$   $\mathcal{J}^{V}$   $\mathcal{J}^{V}$   $\mathcal{J}^{V}$   $\mathcal{J}^{V}$   $\mathcal{J}^{V}$  $M_{\rm c}$  and  $M_{\rm c}$  define the required differentiation matrices of  $\alpha$ Mass matrix

!!<br>!!

<sup>i</sup> (xk)!<sup>k</sup>

j (xk) dxk<br>dxk

**Diff matrix** 
$$
D_r V = V_r
$$
,  $D_s V = V_s$ ,  $D_t V = V_t$ ,

= J<sup>k</sup>

!i(r)!<sup>j</sup> (r) dr,

**Derivative** 

$$
\frac{\partial}{\partial x} = \frac{\partial r}{\partial x} \mathcal{D}_r + \frac{\partial s}{\partial x} \mathcal{D}_s + \frac{\partial t}{\partial x} \mathcal{D}_t,
$$
\n
$$
\frac{\partial}{\partial y} = \frac{\partial r}{\partial y} \mathcal{D}_r + \frac{\partial s}{\partial y} \mathcal{D}_s + \frac{\partial t}{\partial y} \mathcal{D}_t,
$$
\n
$$
\frac{\partial}{\partial z} = \frac{\partial r}{\partial z} \mathcal{D}_r + \frac{\partial s}{\partial z} \mathcal{D}_s + \frac{\partial t}{\partial z} \mathcal{D}_t,
$$

 $\mathbf{F}$  the differentiation matrices. From the chain rule we immediately have immediately have immediately have  $\mathbf{F}$ 

Stiffness matrix

$$
\mathcal{S}_r = \mathcal{M}^{-1} \mathcal{D}_r, \quad \mathcal{S}_s = \mathcal{M}^{-1} \mathcal{D}_s, \quad \mathcal{S}_t = \mathcal{M}^{-1} \mathcal{D}_t.
$$

Example - Maxwell's equations 3.1. The field solver is a solver of the field solver in the field solver in the field solver in the field sol<br>3.1. The field solver in the field solver in the field solver in the field solver in the field solver in the f

#### Consider Maxwell's equations

 $\varepsilon \partial_t E - \nabla \times H = -j$ ,  $\mu \partial_t H + \nabla \times E = 0$ ,  $\sim$  overlapping triangular elements,  $\sim$  to ensure geometric flexibility. On each element, we assume that the local the local the local the local the local the local the local the local the local the local the local the  $\epsilon O_t E - \nabla \times H = -\jmath, \hspace{1cm} \mu O_t H + \nabla \times E = 0,$ 

Write it on conservation form as phservation fo<mark>l</mark> N  $\mathbf{r}$ m as  $\mathbf{r}$  $C$  It on Conservation for  $E$  as

$$
\frac{\partial q}{\partial t} + \nabla \cdot F = -J \qquad F = \begin{bmatrix} -\hat{e} \times H \\ \hat{e} \times E \end{bmatrix} \qquad q = \begin{bmatrix} E \\ H \end{bmatrix}
$$

Represent the solution as N ¼ resent the solution  $\mathop{\mathrm{as}}\limits_{N}$ 

$$
\Omega = \sum_{k} D^{k} \qquad q_{N} = \sum_{i=1}^{N} q(\mathbf{x}_{i}, t) L_{i}(\mathbf{x})
$$

and assume

$$
\int_D \left( \frac{\partial \boldsymbol{q}_N}{\partial t} + \nabla \cdot \boldsymbol{F}_N - \boldsymbol{J}_N \right) L_i(\boldsymbol{x}) \ \mathrm{d} \boldsymbol{x} = \oint \limits_{\partial D} L_i(\boldsymbol{x}) \hat{\boldsymbol{n}} \cdot \left[ \boldsymbol{F}_N - \boldsymbol{F}^* \right] \mathrm{d} \boldsymbol{x}.
$$

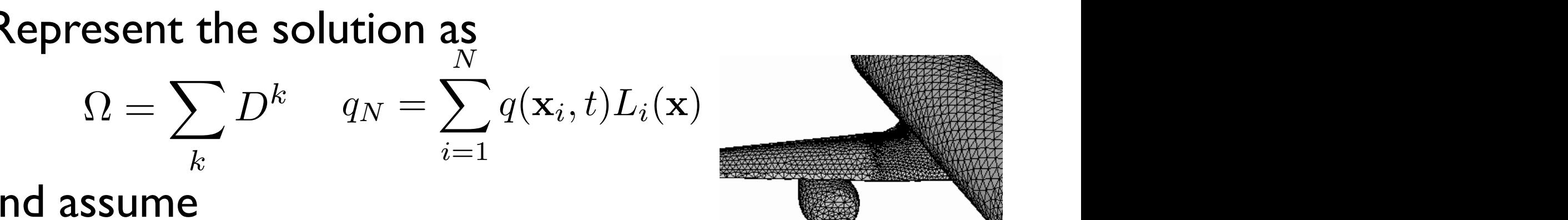

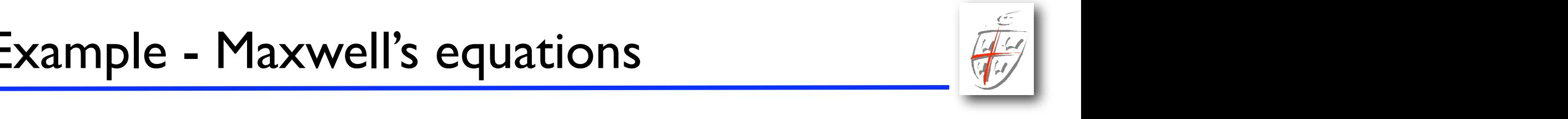

Example - Maxwell's equations (19) the fully example - Maxwell's equations scheme. If the numerical flux is consistent, the scheme is consistent. On the other hand, boundary,  $\mathcal{L}$ multi-element context, the formulation is inherently discontinuous and yields, through its very construction, and  $\mathcal{V}$ ot  $\mathcal{H}(\mathcal{L})$  and  $\mathcal{L}(\mathcal{L})$  and  $\mathcal{L}(\mathcal{L})$  and  $\mathcal{L}(\mathcal{L})$  at the boundary of the boundary of the boundary of the boundary of the boundary of the boundary of the boundary of the boundary of the boundary of th

On each element we then define  $\overline{\mathsf{r}}$  called the  $\overline{\mathsf{r}}$  $\overline{\phantom{a}}$  $\mathsf{a}$  ch element we then  $\delta$ define each element we then define is to connect the element we then define

$$
\hat{M}_{ij} = \int_D L_i L_j \, \mathrm{d}x, \quad \hat{S}_{ij} = \int_D \nabla L_j L_i \, \mathrm{d}x, \quad \hat{F}_{ij} = \oint_{\partial D} L_i L_j \, \mathrm{d}x,
$$

LiðxÞ^n % ½F<sup>N</sup> & F(

 $\mathbf{b}$ 

With the numerical flux given as<br> we use a flux like  $\frac{1}{2}$ **h** the numerical flux give

$$
\hat{\boldsymbol{n}} \cdot [\boldsymbol{F} - \boldsymbol{F}^*] = \begin{cases} \boldsymbol{n} \times (\gamma \boldsymbol{n} \times [\boldsymbol{E}] - [\boldsymbol{B}]), \\ \boldsymbol{n} \times (\gamma \boldsymbol{n} \times [\boldsymbol{B}] + [\boldsymbol{E}]), \end{cases} \qquad [Q] = Q^- - Q^+
$$

To obtain the local matrix based scheme from the neighbor element while superscript "  $\sim$  10 referred. Note that by taking value is the element. Note that by taking value is the element. Note that by taking  $\sim$  10 referred. Note that by taking value is that by To obtain the local matrix based scheme we can cover from Eq. (8) the full scheme, the full scheme, the full scheme, the full scheme, the full scheme,

$$
\hat{M}\frac{\mathrm{d}\hat{q}}{\mathrm{d}t} + \hat{S}\cdot\hat{F} - \hat{M}\hat{J} = \hat{F}\hat{n}\cdot[\hat{F} - \hat{F}^*],
$$

One then typically uses an explicit Runge-Kutta From the new text of the neighbor element while supersucklessuperscript in the element. Note that by the element of the element. Note that by the element of the element. Note that by the element of the element of the eleme to advance in time - just like ID/2D. flux. Clearly one is free to take values in between these two extremes with a controlling the amount of dissiwhere  $\omega$  represents the 3N-vector of nodal values,  $q$ , and  $\omega$ , and  $\omega$ One then typically uses an explicit Runge-Kutta passing information between the elements and imposing the boundary conditions. Given the linearity of Max-

### Applications and examples An example - Maxwell's equations **A superior designations designations of**

#### Simple wave propagation

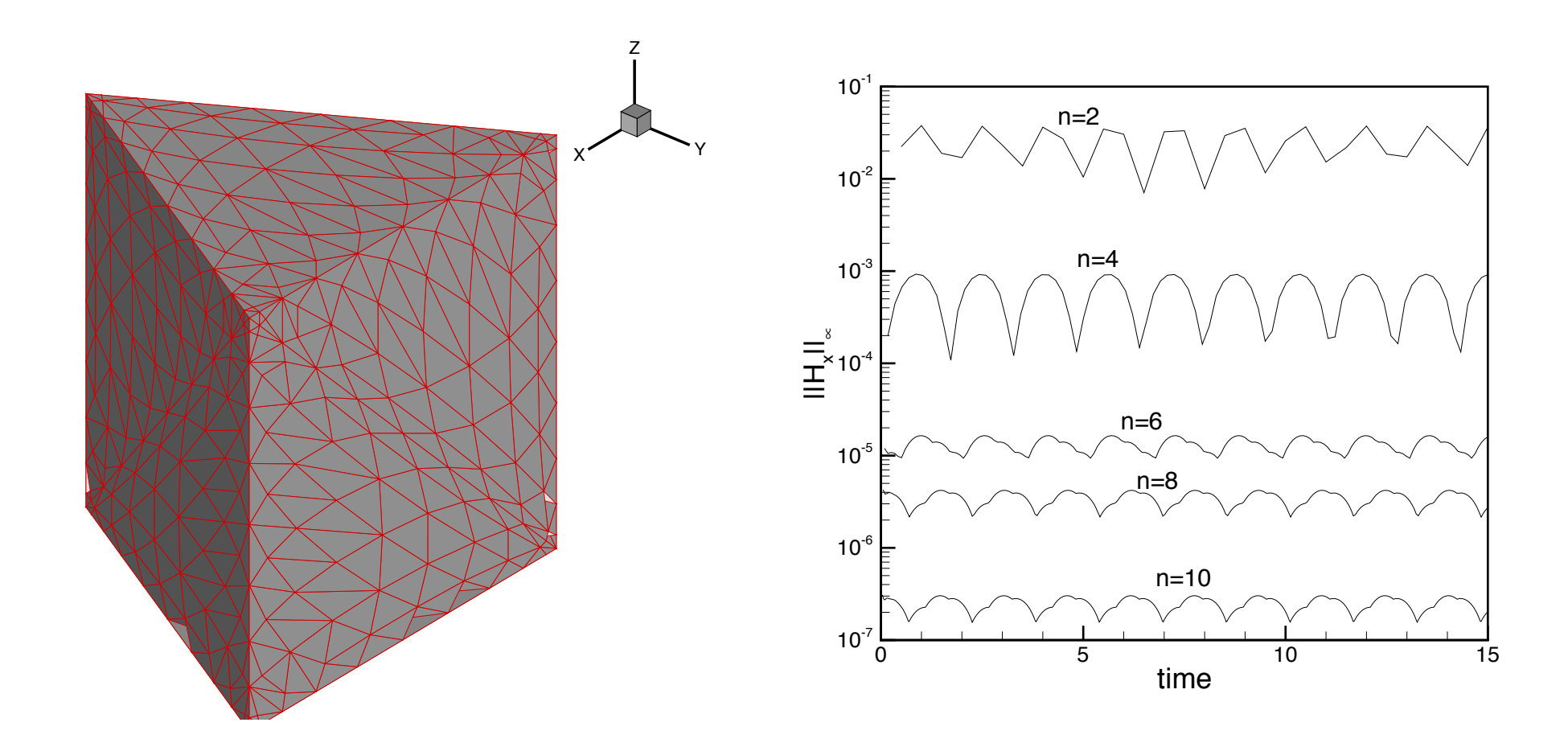

# An example - Maxwell's equations

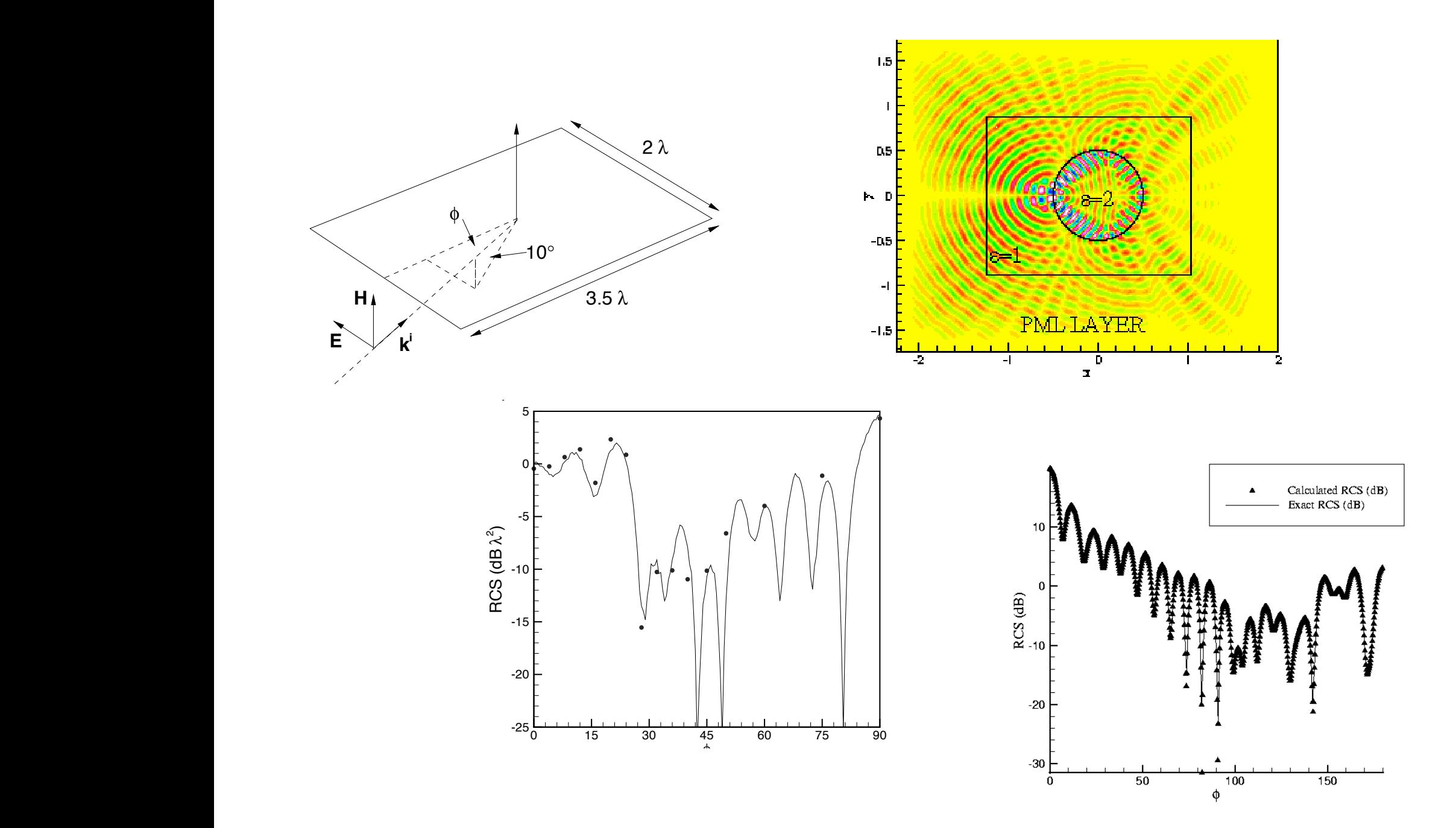

## An example - Maxwell's equations

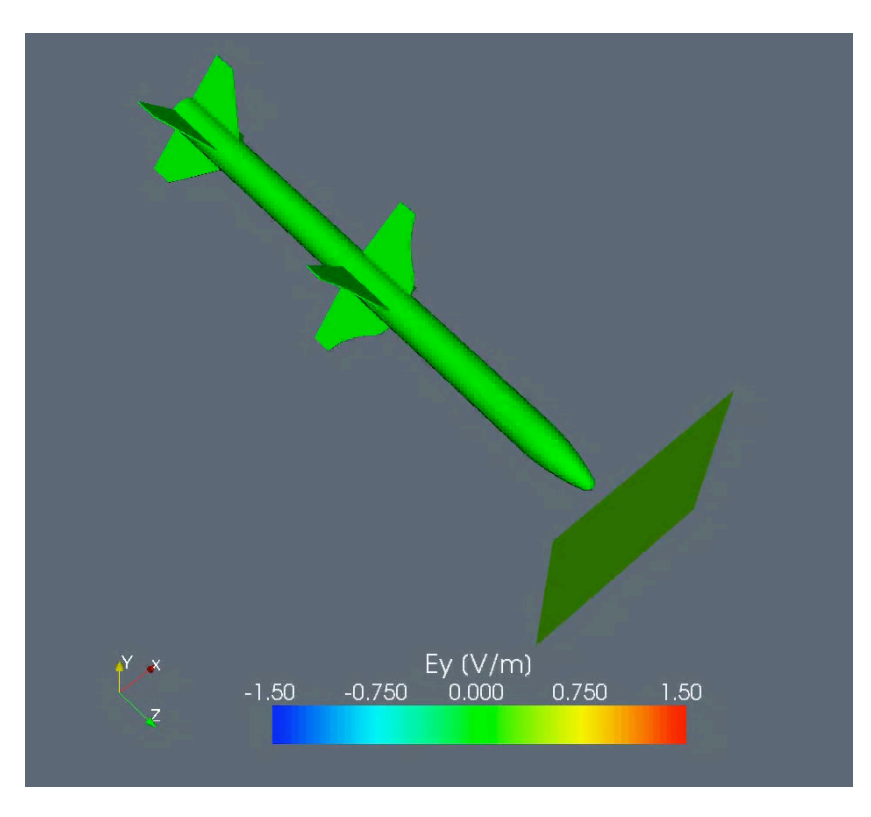

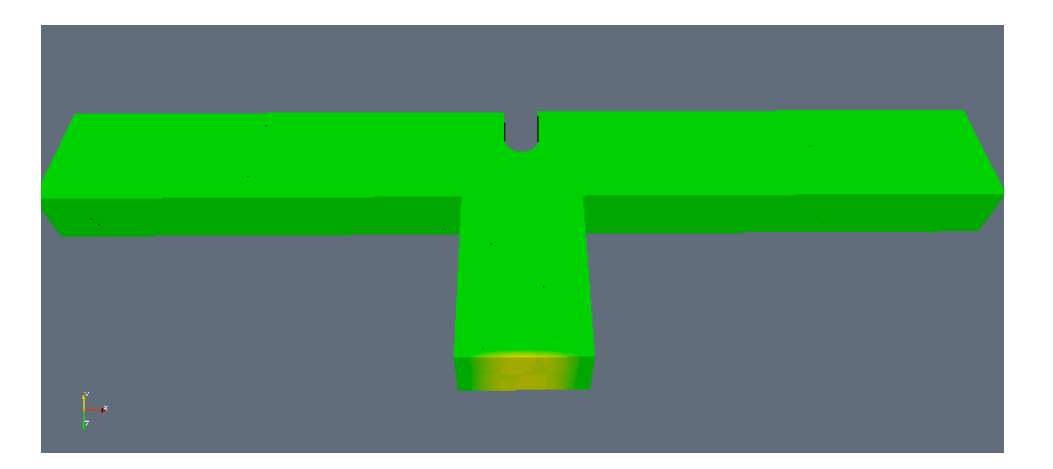

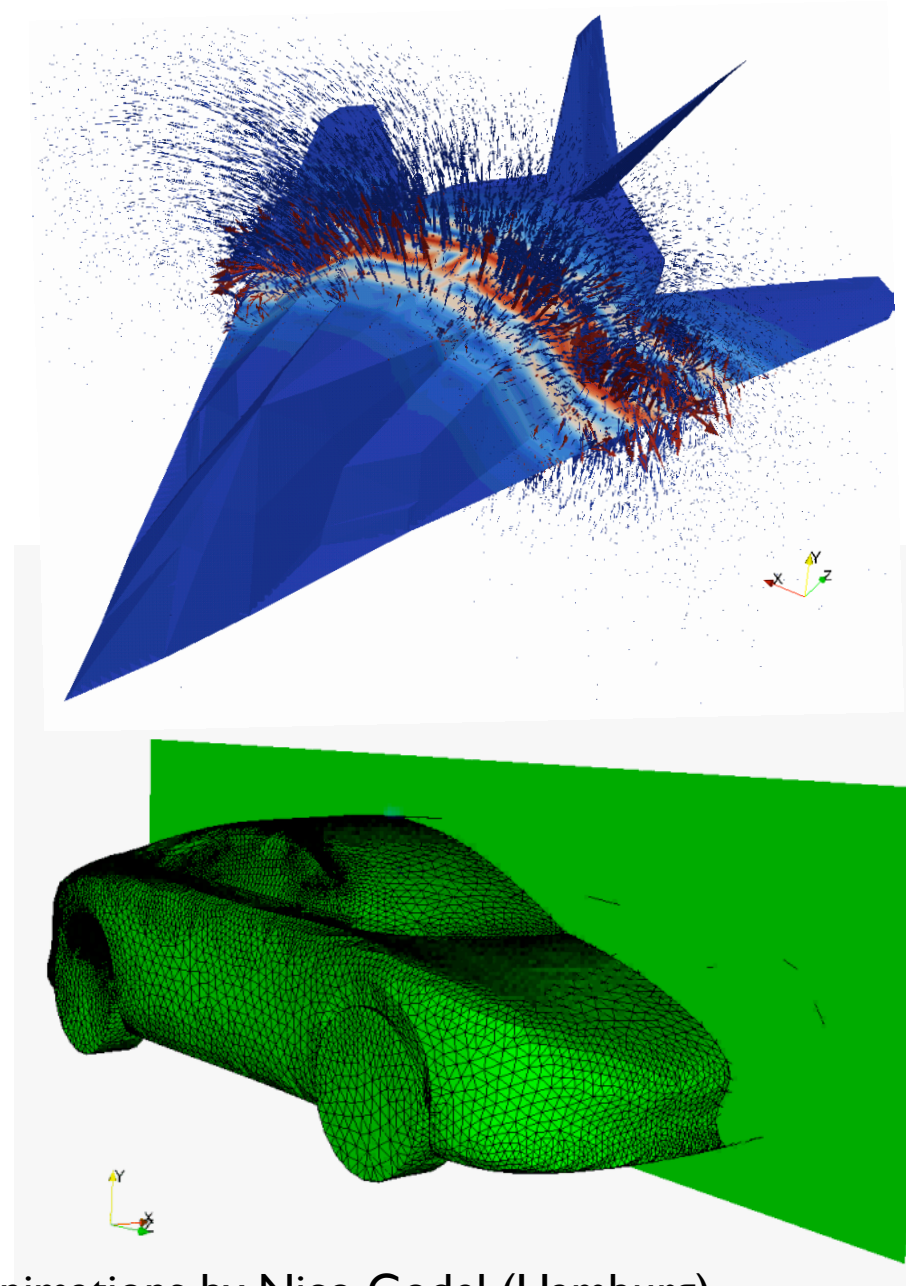

Animations by Nico Godel (Hamburg)

## Kinetic Plasma Physics

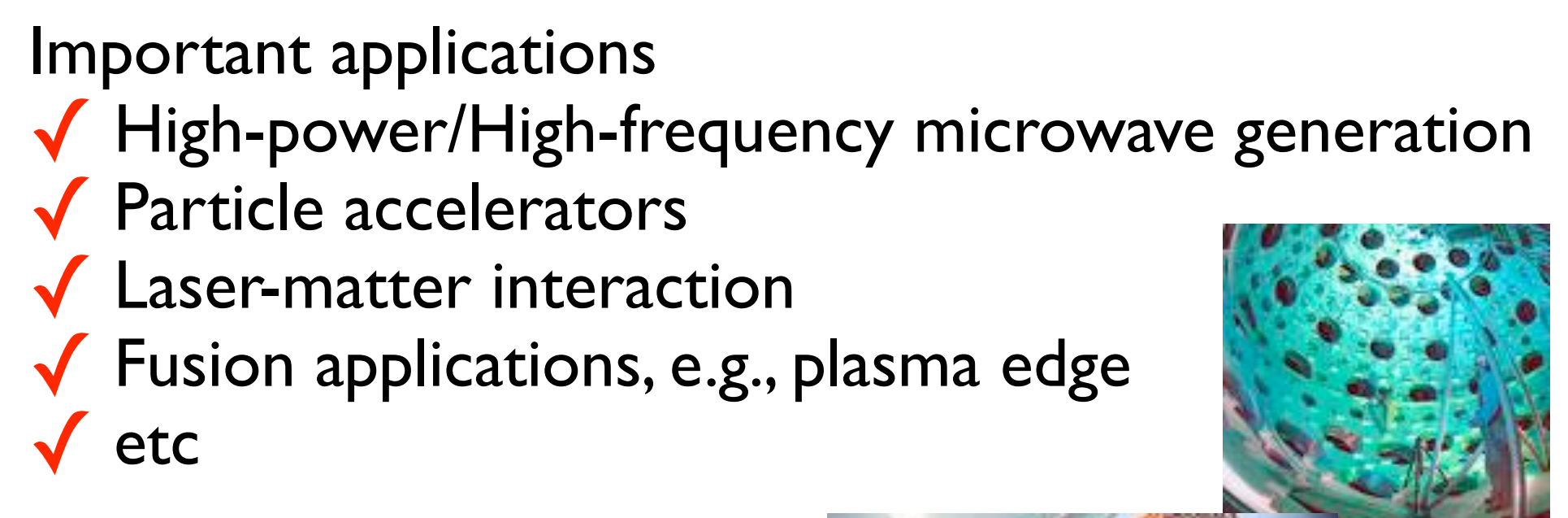

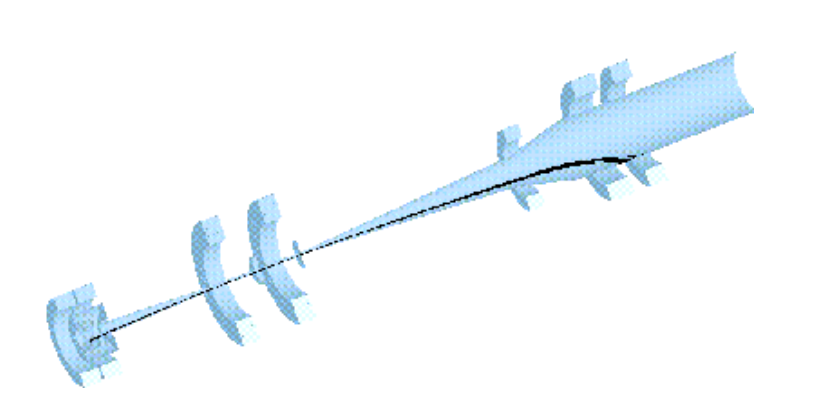

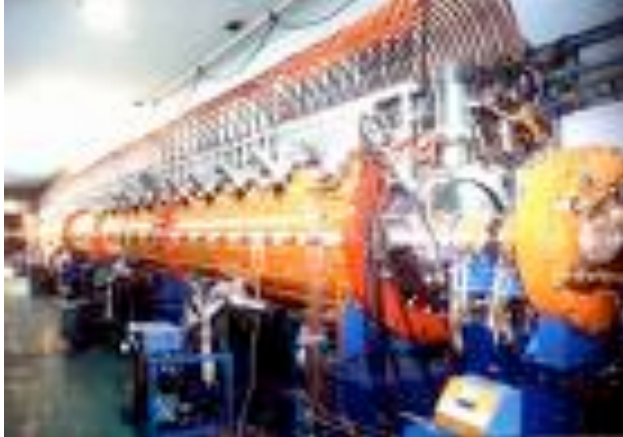

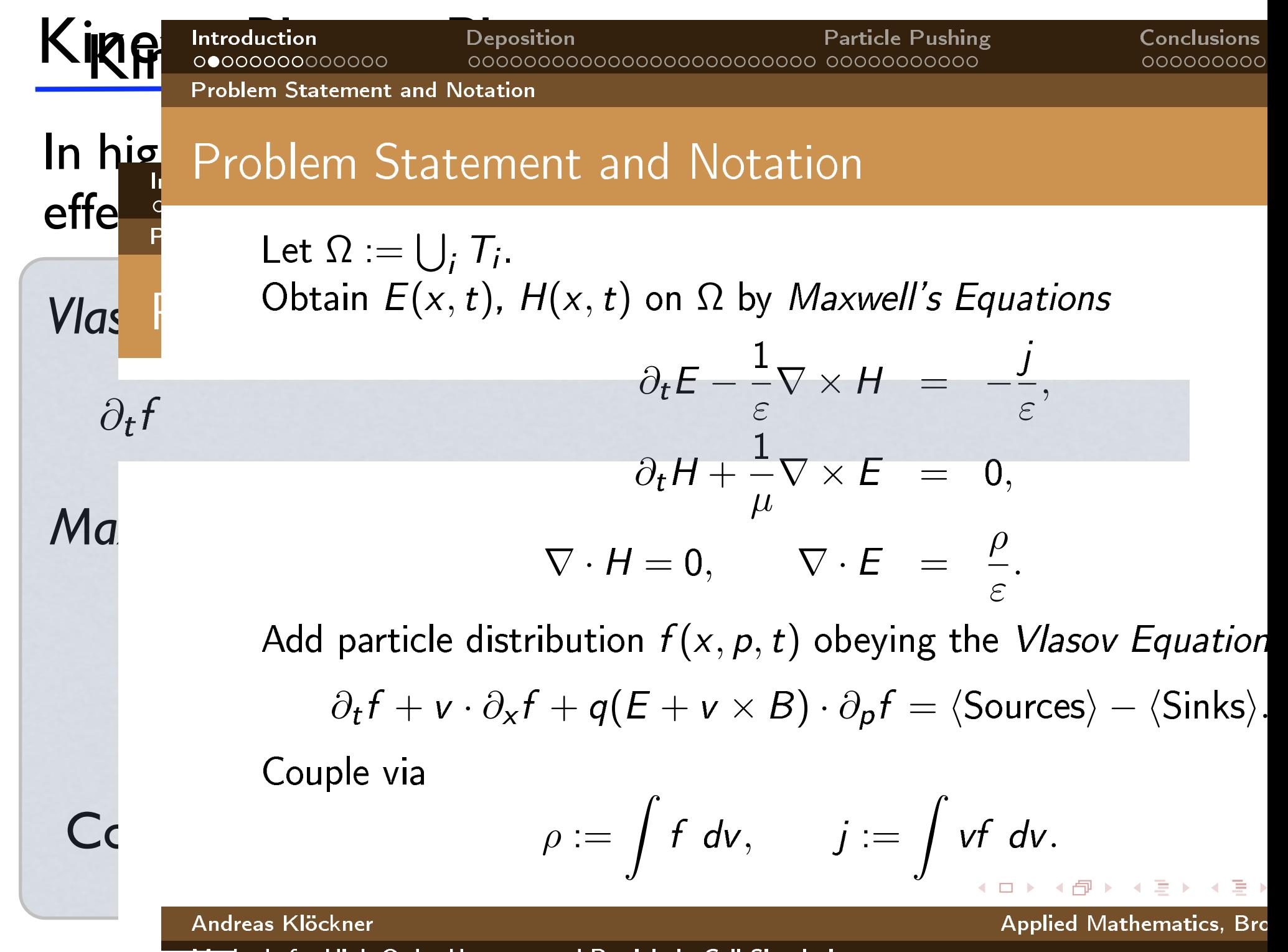

hods for High-Order Unstructured Particle-in-Cell Simulation Wednesday, August 26, 2009

## Particle-in-Cell (PIC) Methods

This is an attempt to solve the Vlasov/Boltzmann equation by sampling with P particles

$$
f(x, p, t) = \sum_{n=1}^{P} q_n S(x - x_n(t)) \delta(p - p_n(t)),
$$
  
\n
$$
\rho(x, t) = \sum_{n=1}^{P} q_n S(x - x_n(t)), \quad j(x, t) = \sum_{n=1}^{P} v_n q_n S(x - x_n(t))
$$

Ideally we have

$$
S(x) = \delta(x) \quad \longleftarrow \quad \text{a point particle}
$$

#### However, this is not practical, nor reasonable - so S(x) is a **shape-function**

#### Maxwell's equations

$$
\varepsilon \partial_t E - \nabla \times H = -j, \quad \mu \partial_t H + \nabla \times E = 0,
$$
  

$$
\nabla \cdot (\varepsilon E) = \rho, \quad \nabla \cdot (\mu H) = 0,
$$

#### Particle/Phase dynamics

$$
\frac{dx_n}{dt} = v_n(t) \qquad \frac{dmv_n}{dt} = q_n(E + v_n \times H) \qquad m = \frac{1}{\sqrt{1 - (v_n/c)^2}}
$$

#### Particles-to-fields

$$
\rho(x,t) = \sum_{n=1}^{P} q_n S(x - x_n(t)), \quad j(x,t) = \sum_{n=1}^{P} v_n q_n S(x - x_n(t))
$$

Fields-to-particles

 $E(x_n), H(x_n)$ 

## Some 3D results

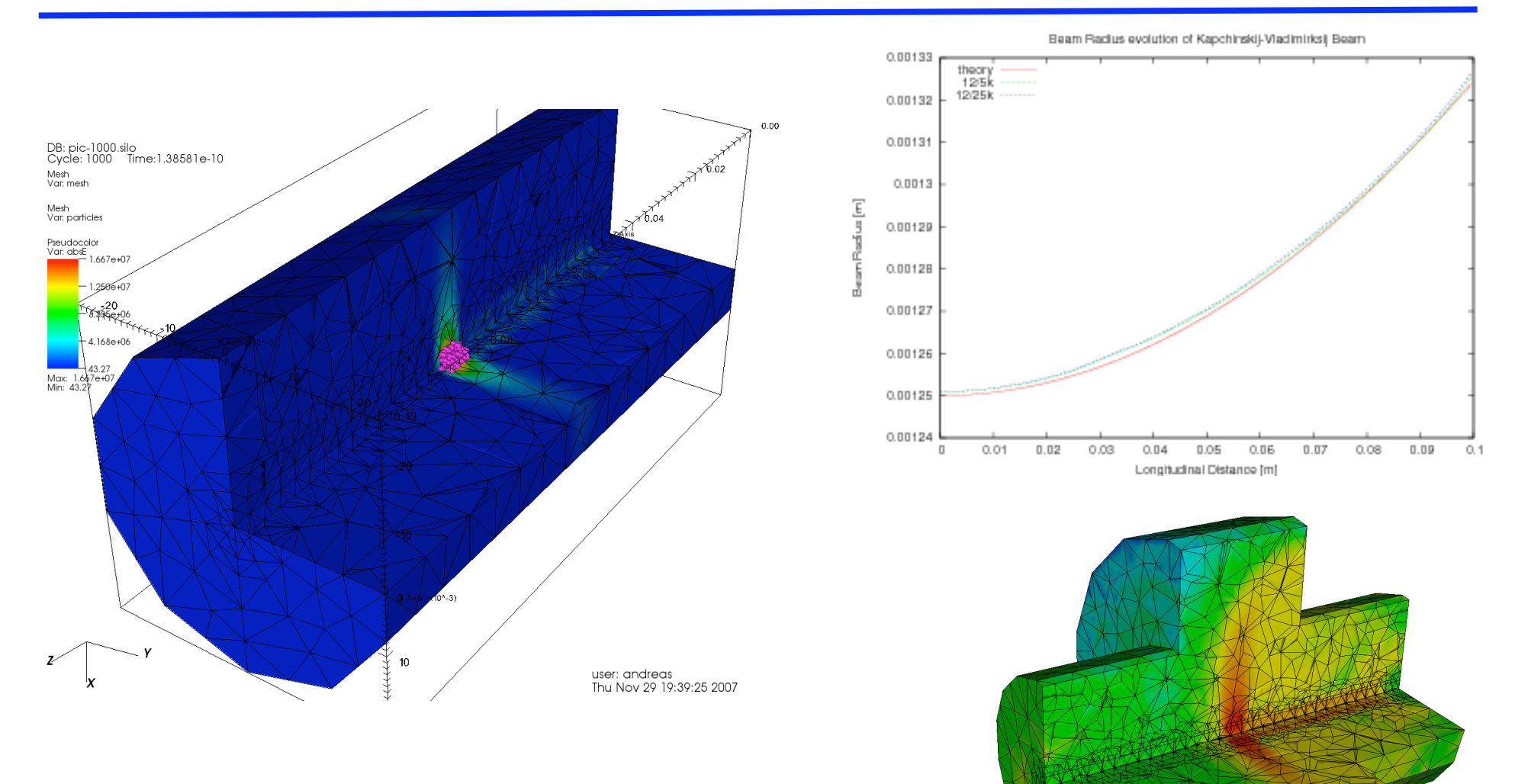

# Particle gun

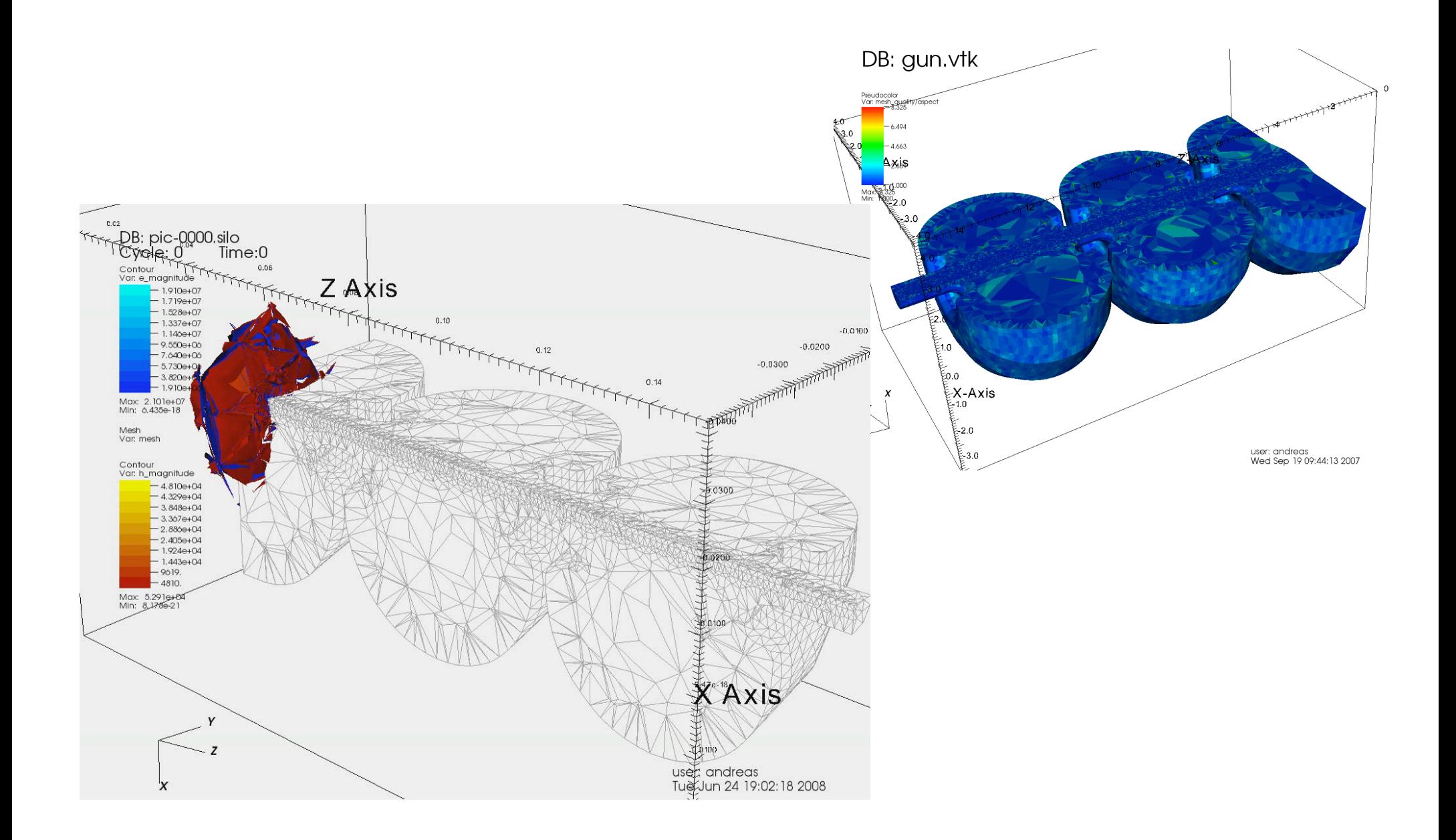

Nothing special !

Everything you have done in 1D/2D you can do in 3D in exactly the same way.

✓Linear/nonlinear problems ✓First order/higher order operators ✓Complex geometries

Further extensions

✓Adaptivity/non-conforming elements ✓Curvilinear elements

#### Adaptivity/non-conformity a mesh that has some elements refined by Hrefine  $\mu$

Question: Do element faces always have to match ? estimated order of convergence for N = 1, ..., 8 is shown in Table 9.3. The

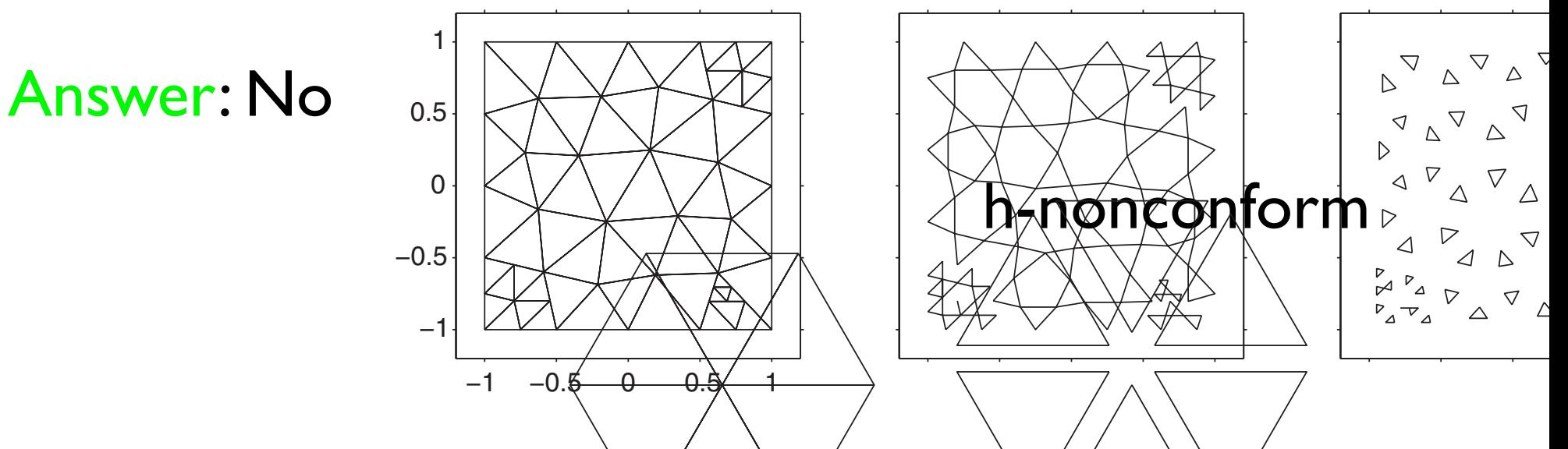

Question: Can one use different order in each element ?

Answer: Yes

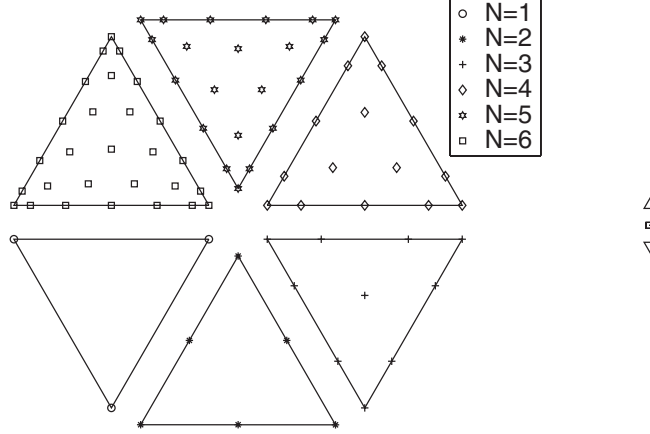

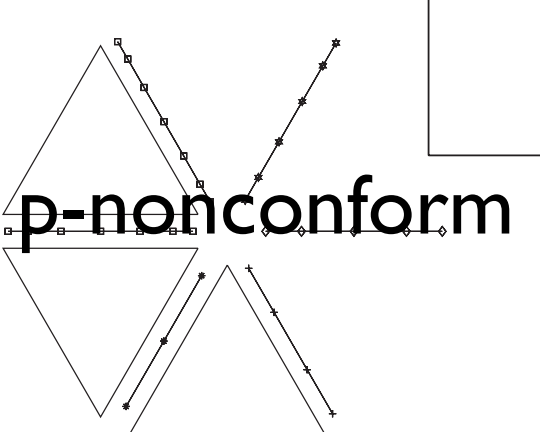

## Example - Adaptive solution

We consider a standard test case

$$
\nabla^2 u(\mathbf{x}) = f(\mathbf{x}) \qquad u = 0, \mathbf{x} \in \partial \Omega
$$

Domain is L-shaped

RHS so that the exact solution is

$$
u(r,\theta) = r^{2/3}\sin(2\pi/3\theta)
$$

Solution is singular !

Solved using full hp-adaptive solution

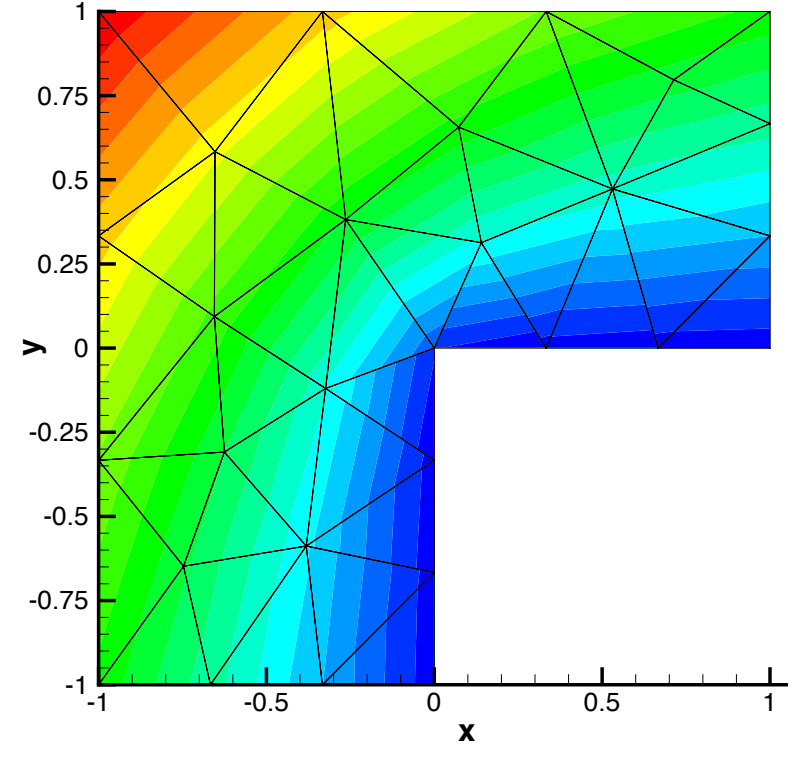

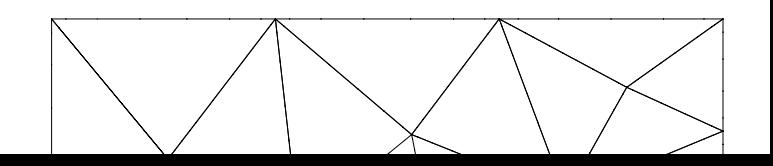

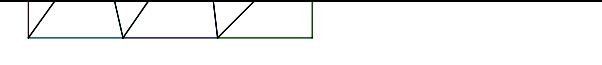

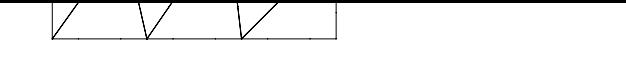

# Example - Adaptive solution **x**

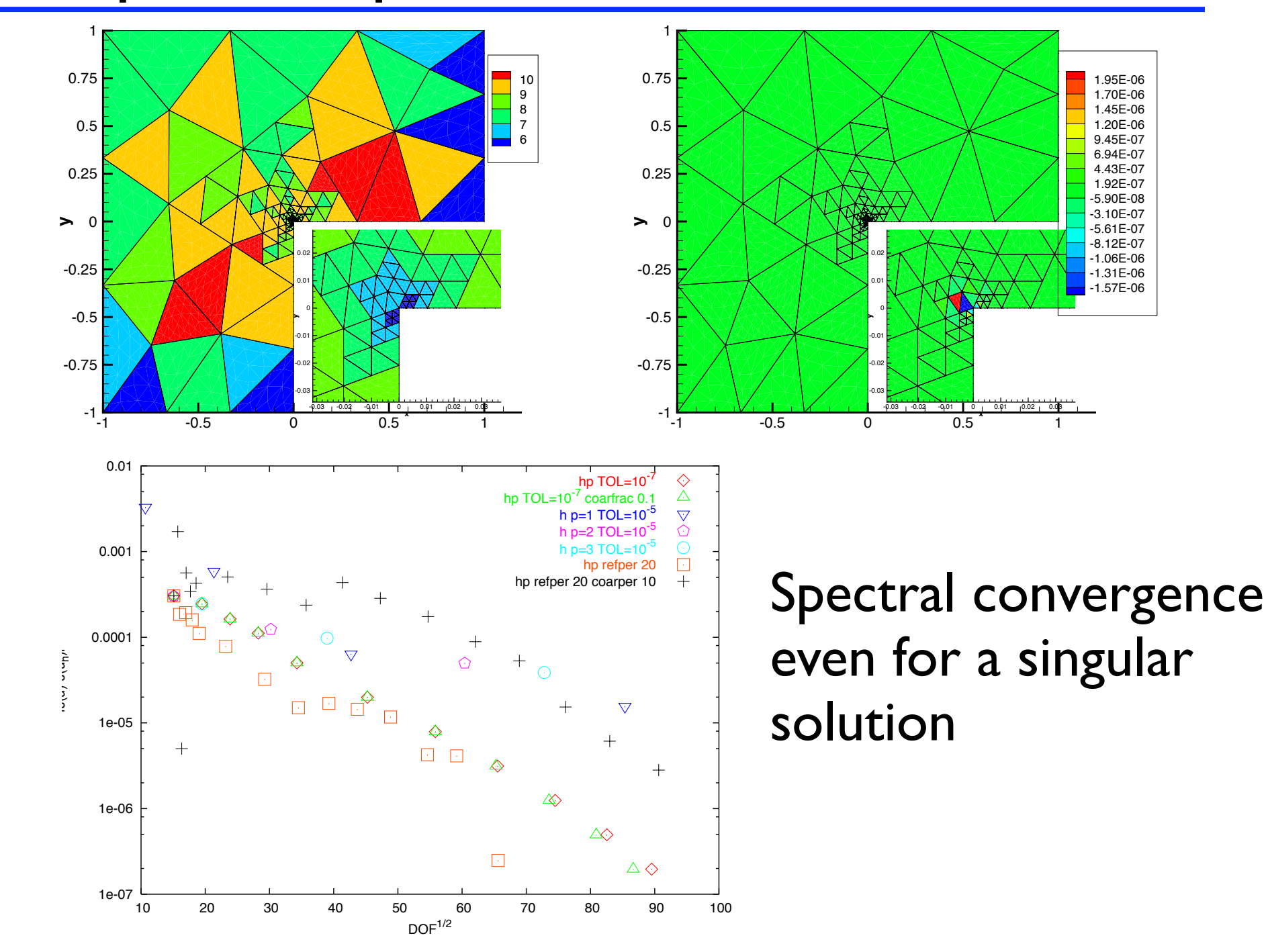

Wednesday, August 26, 2009

#### Example - Adaptive solution - Maxwell's

 $\nabla \times \nabla \times \mathbf{E} + \omega^2 \mathbf{E} = \mathbf{f} \cdot \mathbf{n} \times \mathbf{E}$  $\nabla \times \nabla \times \mathbf{E} + \omega^2 \mathbf{E} = \mathbf{f}, \mathbf{n} \times \mathbf{E} = 0, \mathbf{x} \in \Omega$ 

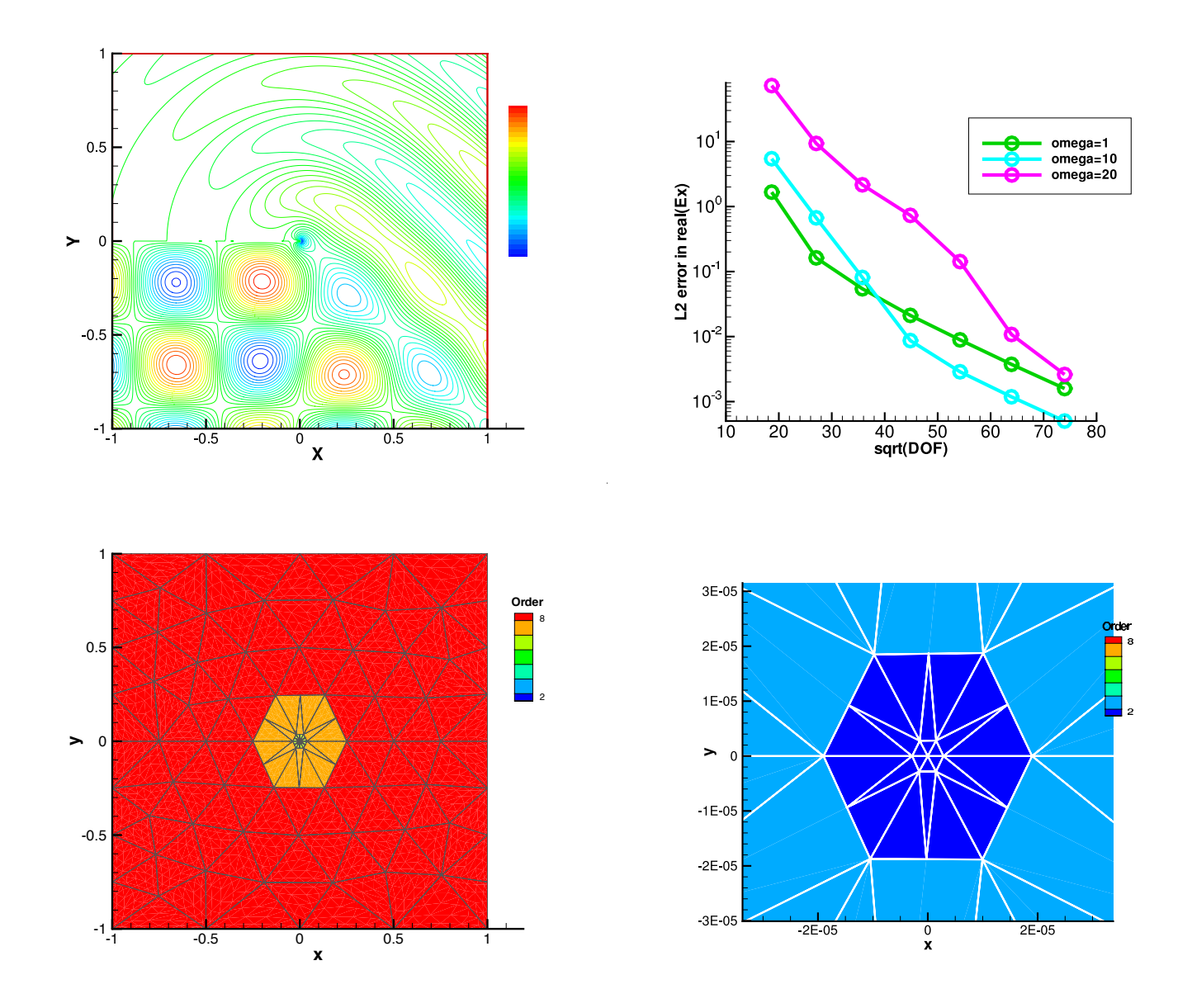

Wednesday, August 26, 2009

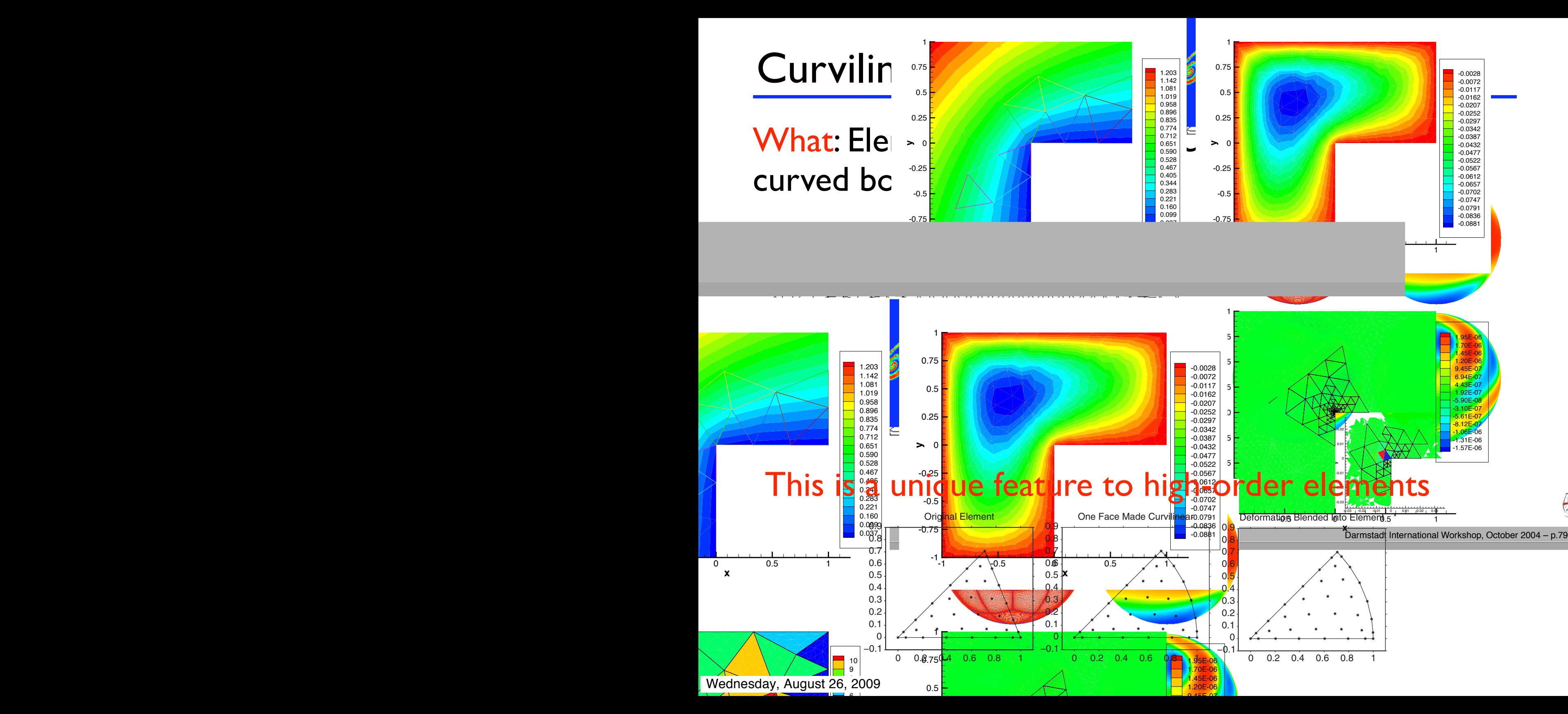

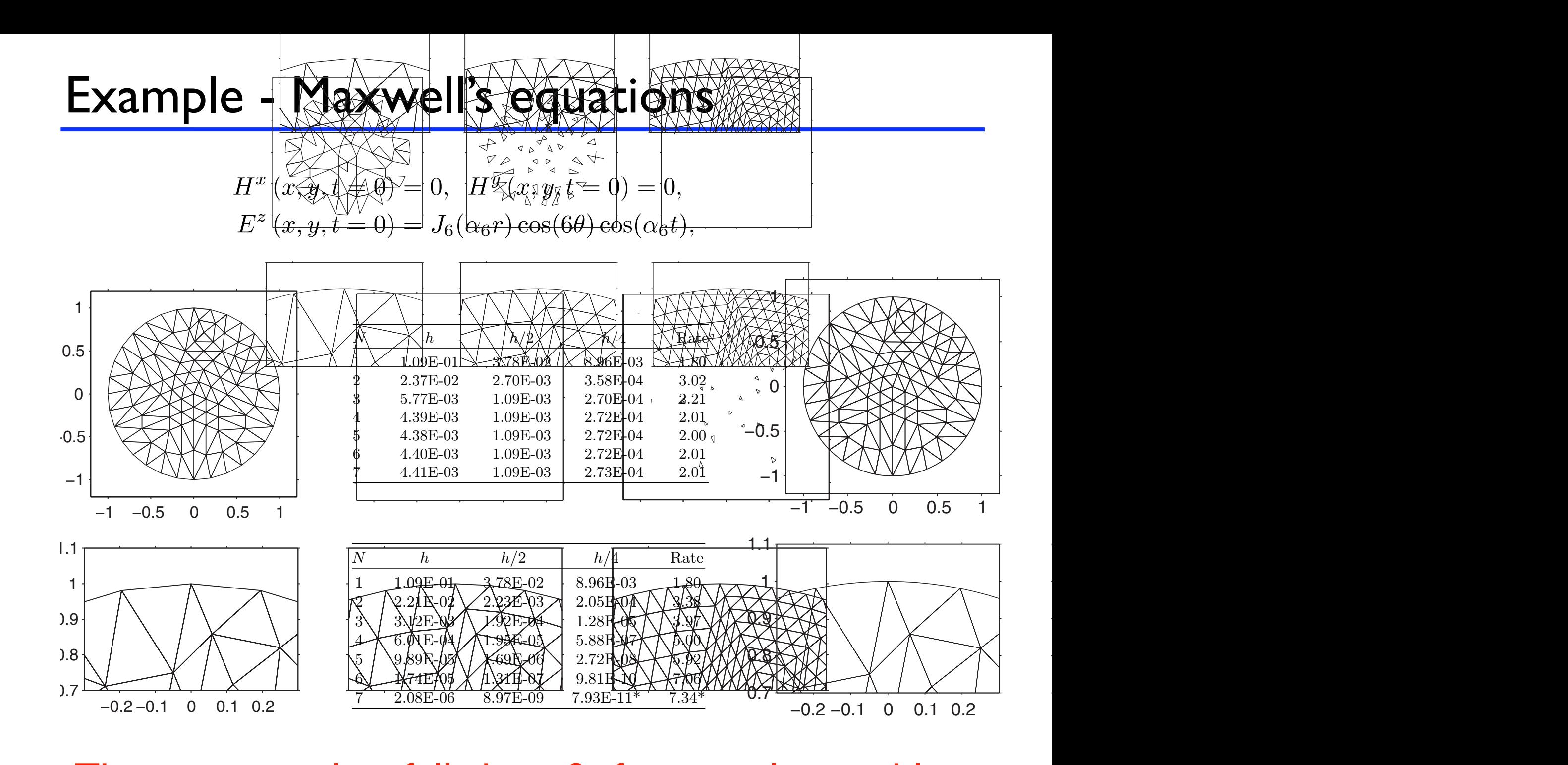

#### May This is essential to fully benefit for complex p  $\ldots$   $\ldots$ nplex problems. Bottom: 2017  $\epsilon$ This is essential to fully benefit for complex problems

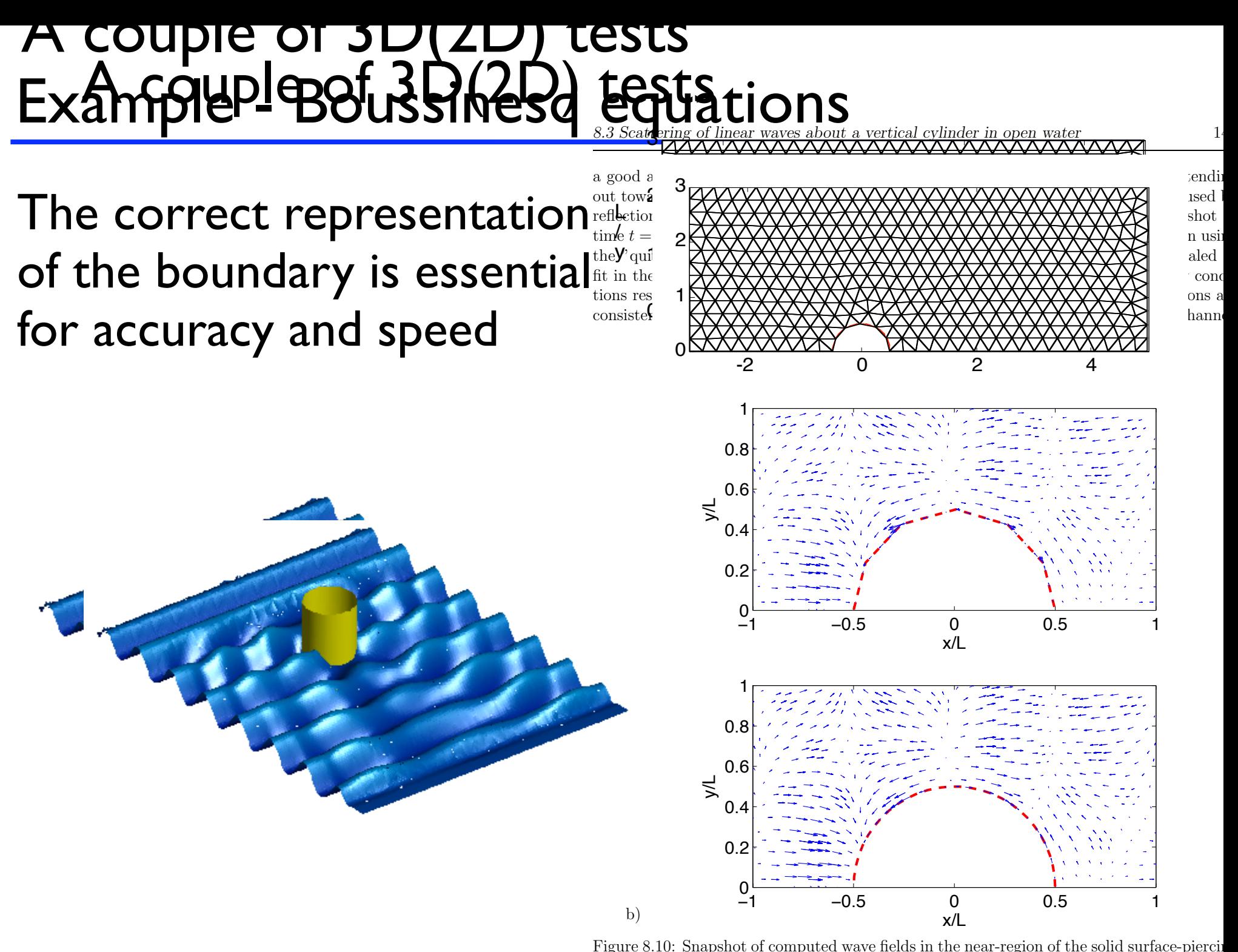

Figure 8.10: Snapshot of computed wave fields in the near-region of the solid surface-piercing right 8.10: Snapshot of computed wave fields in the near-region of the solid surface-pierch cylinder. The cylinder surface is represented using a) a polygonal approximation and b) curvilinear approximation. curvilinear approximation. cuci. The cylinder surface is represented using  $a_j$  a polygonal approximation and b)

## Example - Spherical Shallow Water equ

Dynamics of a thin layer of fluids on a sphere

$$
\frac{\partial}{\partial t} \begin{bmatrix} \varphi \\ \varphi u \\ \varphi v \end{bmatrix} + \frac{\partial}{\partial x} \begin{bmatrix} \varphi u \\ \varphi u^2 + \frac{1}{2} \varphi^2 \\ \varphi u v \\ \varphi u w \end{bmatrix} + \frac{\partial}{\partial y} \begin{bmatrix} \varphi v \\ \varphi v u \\ \varphi v^2 + \frac{1}{2} \varphi^2 \\ \varphi v w \end{bmatrix} + \frac{\partial}{\partial z} \begin{bmatrix} \varphi w \\ \varphi w u \\ \varphi w v \\ \varphi w^2 + \frac{1}{2} \varphi^2 \end{bmatrix} + \frac{\partial}{\partial z} \begin{bmatrix} \varphi w \\ \varphi w v \\ \varphi w^2 + \frac{1}{2} \varphi^2 \\ \varphi w^2 + \frac{1}{2} \varphi^2 \end{bmatrix} = \begin{bmatrix} 0 \\ -\frac{f}{a} (y \varphi w - z \varphi v) + \mu x \\ -\frac{f}{a} (z \varphi u - x \varphi w) + \mu y \\ -\frac{f}{a} (x \varphi v - y \varphi u) + \mu z \end{bmatrix}
$$

$$
\frac{\partial \overline{\varphi}}{\partial t} + \nabla \cdot \overline{F} = S(\overline{\varphi})
$$

#### Stardard benchmark (Williamsson) in geophysical flow modeling

Wednesday, August 26, 2009

## Example - Spherical Shallow Water equ

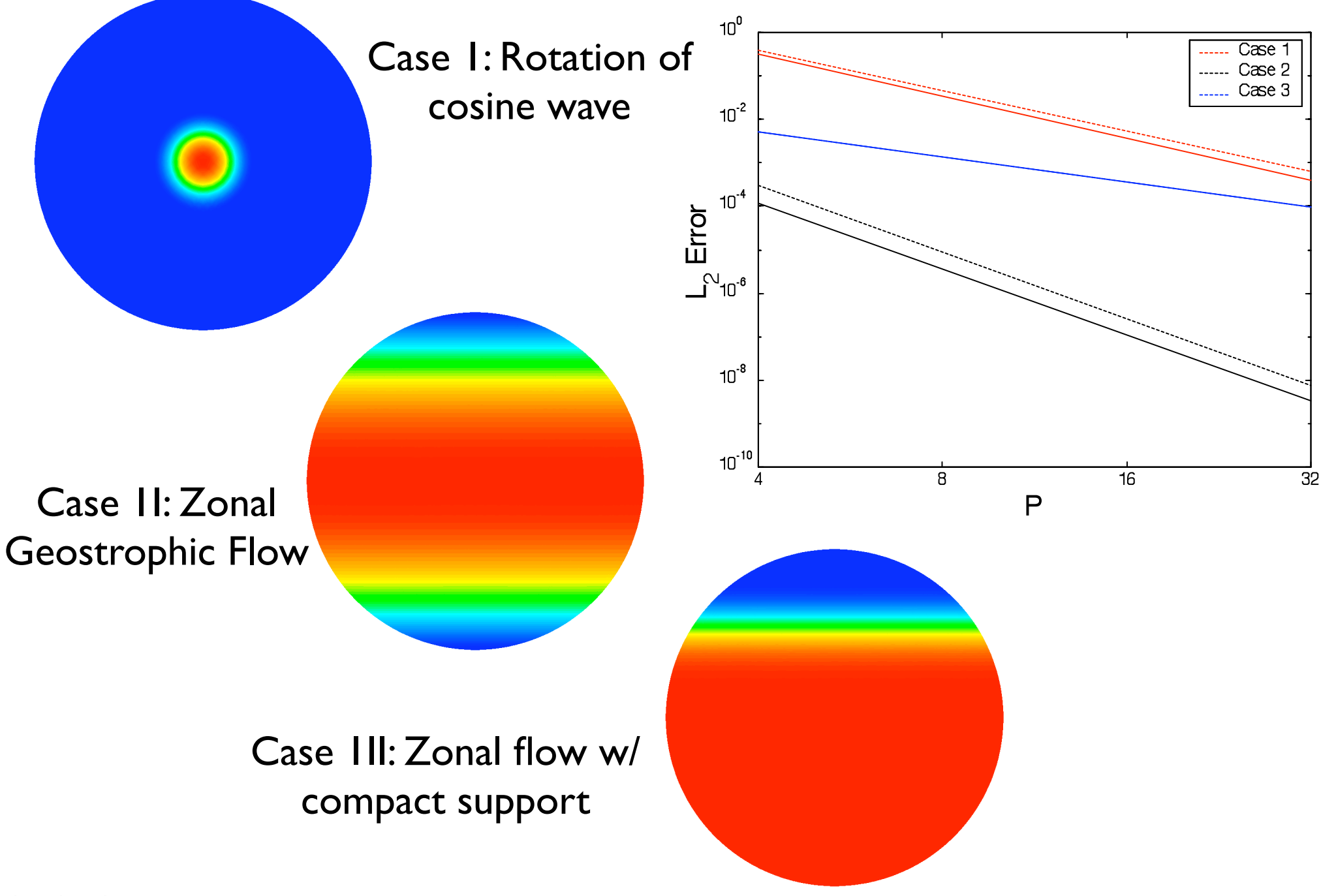

## Example - Spherical Shallow Water equ

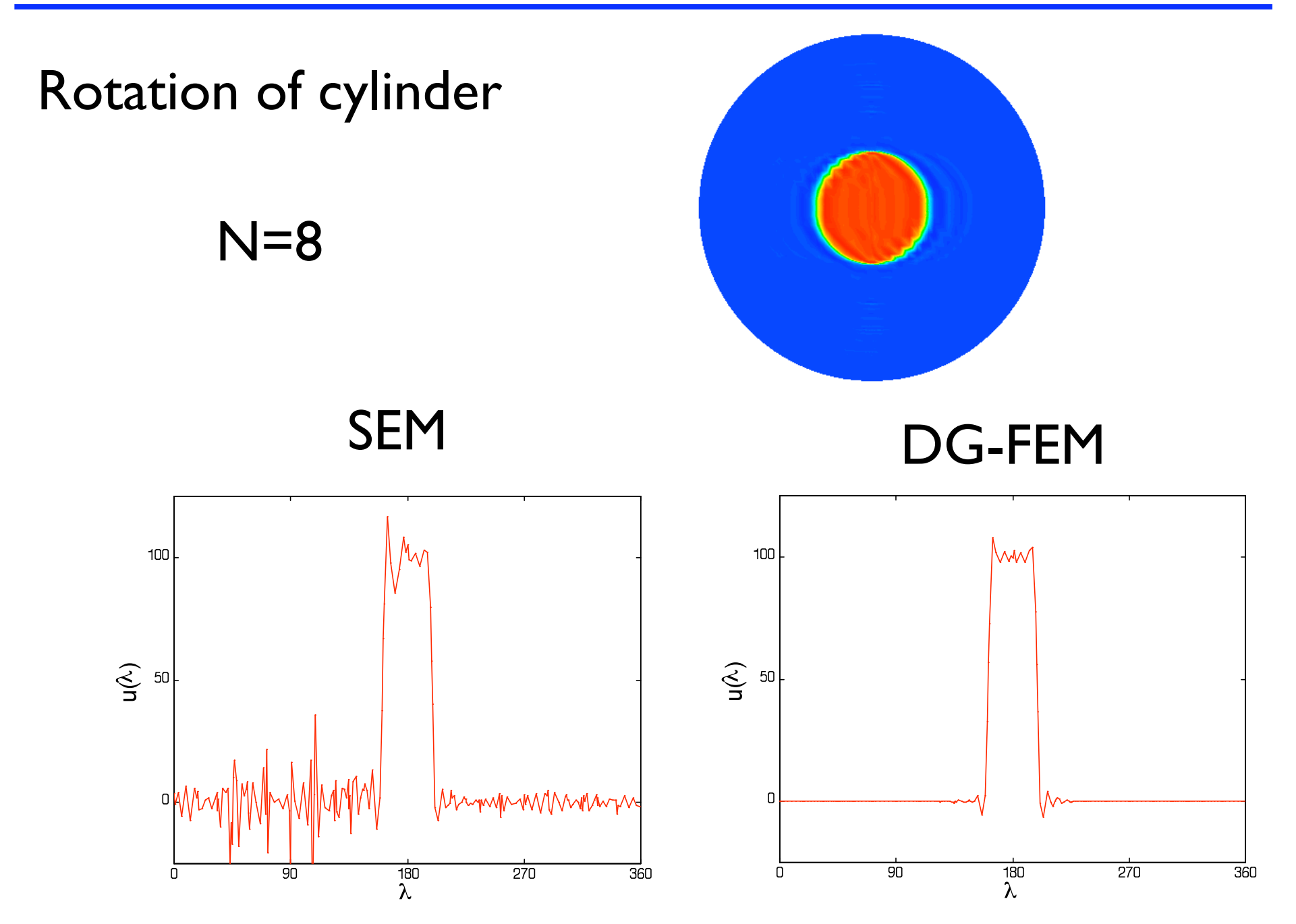

Wednesday, August 26, 2009

We have generalized everything to 3D

✓Linear/nonlinear problems ✓First order/higher order operators ✓Complex geometries **√Apaptivity** ✓Curvilinear elements

> There is only one significant obstacle to solving large problems

# SPEED !

✓ Let's briefly recall what we know

- ✓ Part I: 3D problems and extensions
	- ◆ Formulations and examples
	- ◆ Adaptivity and curvilinear elements
- ✓ Part II: The need for speed
	- ✓ Parallel computing
	- ✓ GPU computing
	- ◆ Software beyond Matlab

## The need for speed !

So far, we have focused on 'simple' serial computing Insing Matlah hased model.

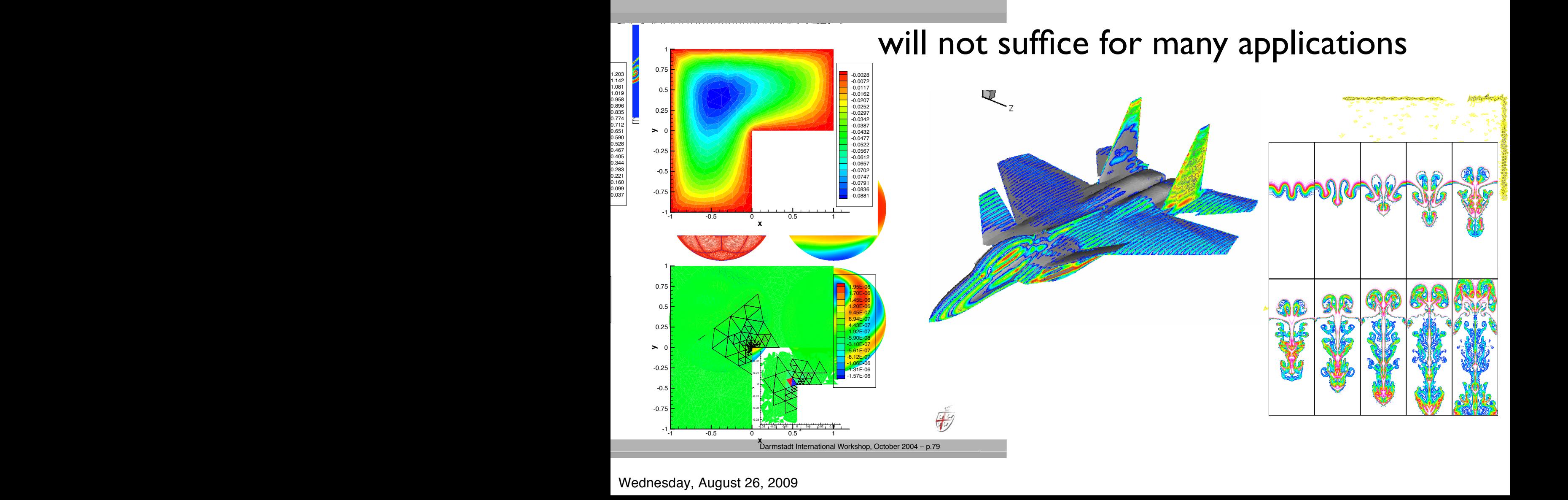

Wednesday, August 26, 2009

## The need for speed

Let us first understand where we spend the time

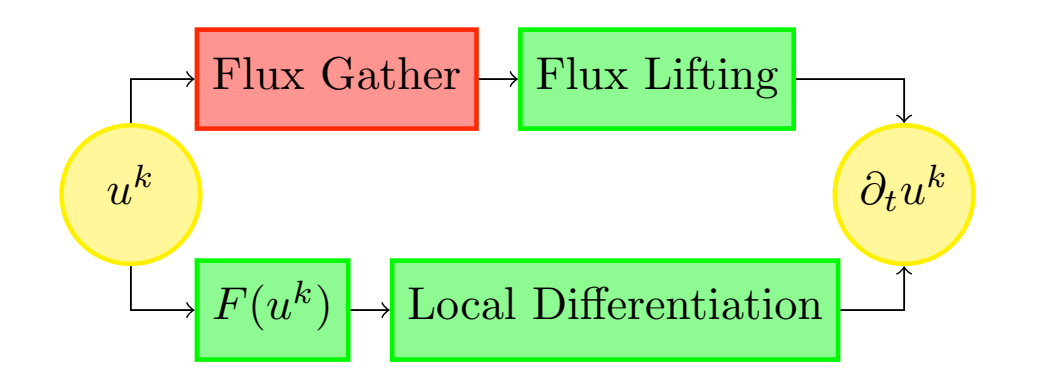

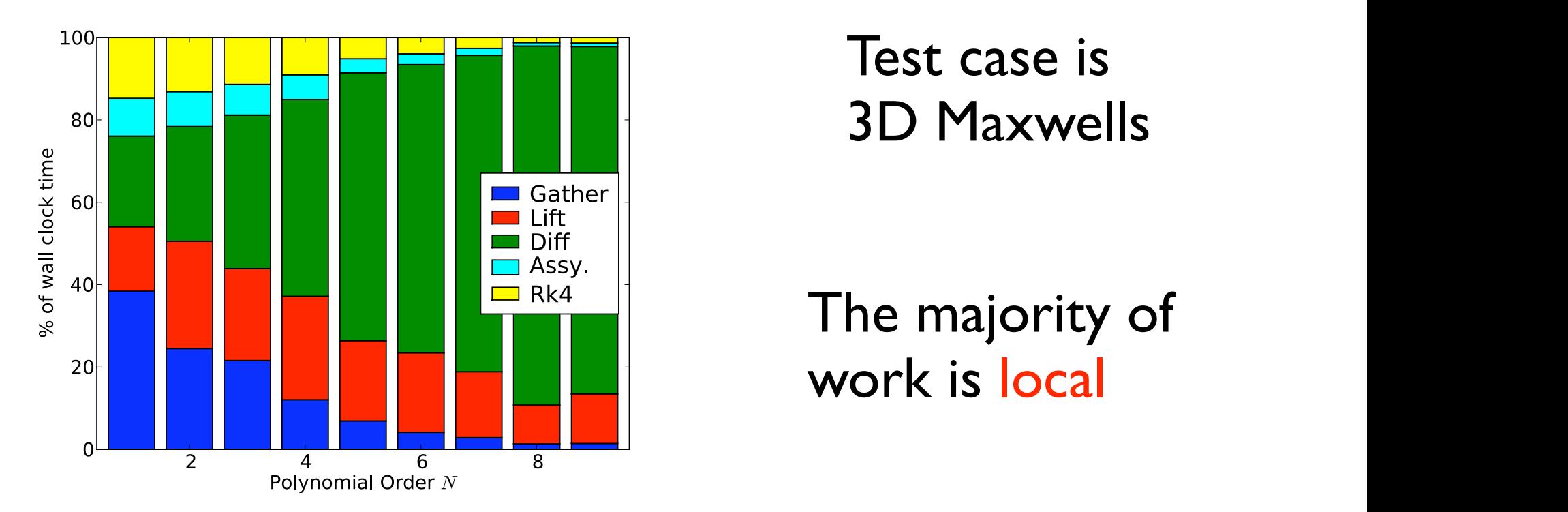

Test case is 3D Maxwells the case is  $\sim$ rows. The computation was performed at order *N* = 4 **Maxwells**  $s = 180$  GFLOPS/s.

## The need for speed

The locality suggest that parallel computing will be beneficial

✓ Using OpenMP, the local work can be distributed over elements through loops.

✓Using MPI the locality ensures a surface communication model.

✓Mixed OpenMP/MPI models also possible

✓A similar line of arguments can be used for iterative solvers.

# **Paralel performance**

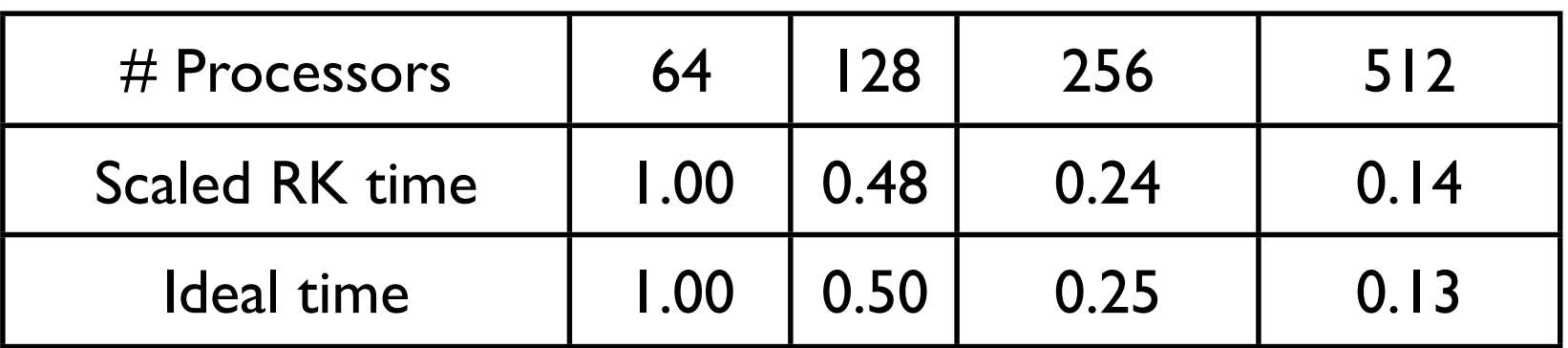

High performance is achieved the High performance is achieved through -

- $\sqrt{\phantom{a}}$  Local nature of sche ✓ Local nature of scheme
- $\bigvee$  Pure matrix-matrix operations ◆ Pure matrix-matrix operations
- $\sqrt{\frac{1}{2}}$  Local bandwidth minimization ✓ Local bandwidth minimization
	- ✓ Very efficient on-chip performance (~75%)

## Challenges -√ Efficient parallel preconditioning

DG-FEM maps very well to classic multi-processor computing clusters and result in excellent speed-up.

... but such machines are expensive to buy and run.

Ex: To get on the Top500 list, requires about \$3m to purchase a cluster with 16-18Tflop/s performance.

What we need is supercomputing on the desktop

# For FREE !

... or at least at a fraction of the price

## CPUs vs GPUs

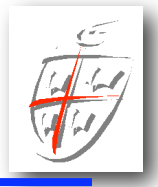

#### Notice the following

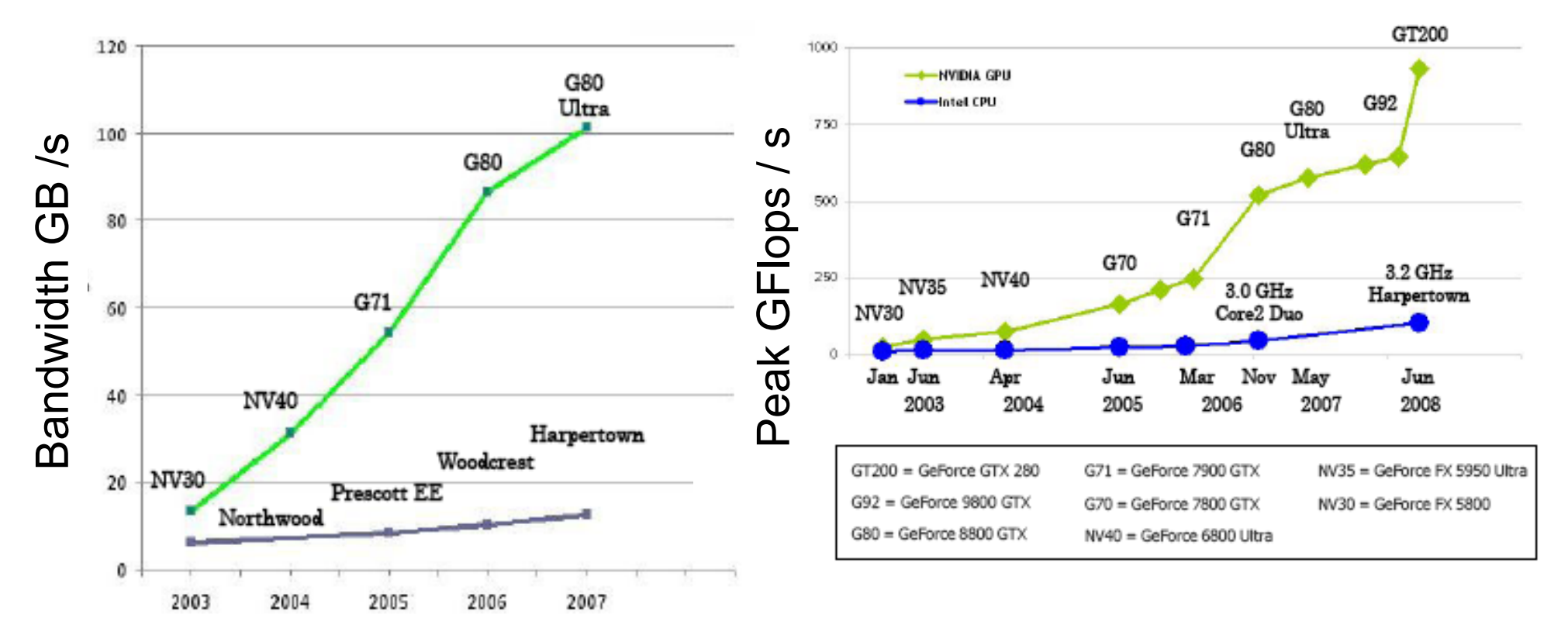

The memory bandwidth and the peak performance on Graphics cards (GPU's) is developing MUCH faster than on CPU's

At the same time, the mass-marked for gaming drives the prices down -- we have to find a way to exploit this !

But why is this ?

Target for CPU:

- Single thread very fast
- Large caches to hide latency  $\bullet$  Programming  $\bullet$
- √ Predict, speculate etc

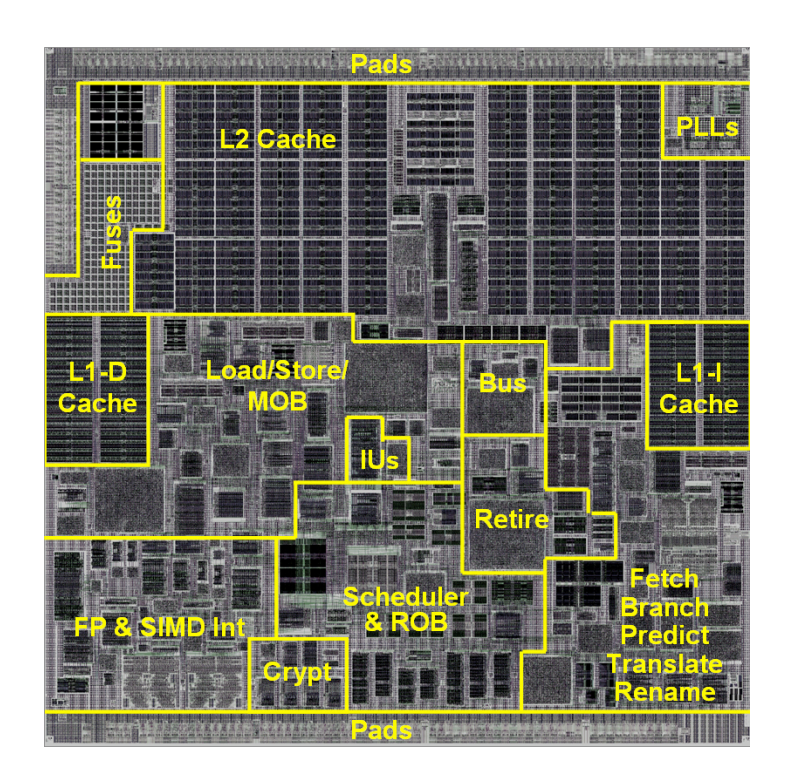

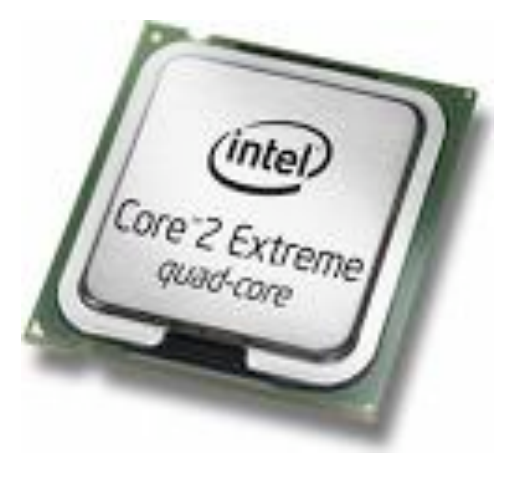

#### Lots of very complex logic to predict behavior

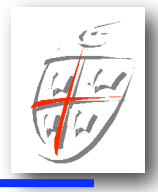

### But why is this ?

For streaming/graphics cards it is different

- Throughput is what matters
- √ Hide latency through parallelism
- ✓ Push hierarchy onto programmer  $\Gamma$  Duck bienen

Much simpler logic with a focus on performance

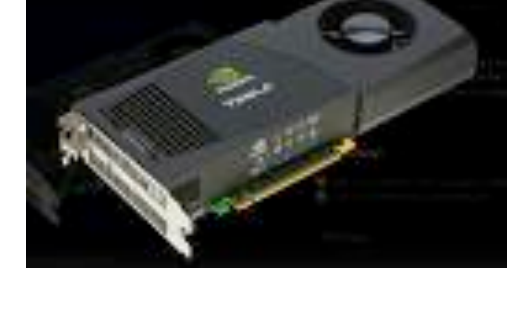

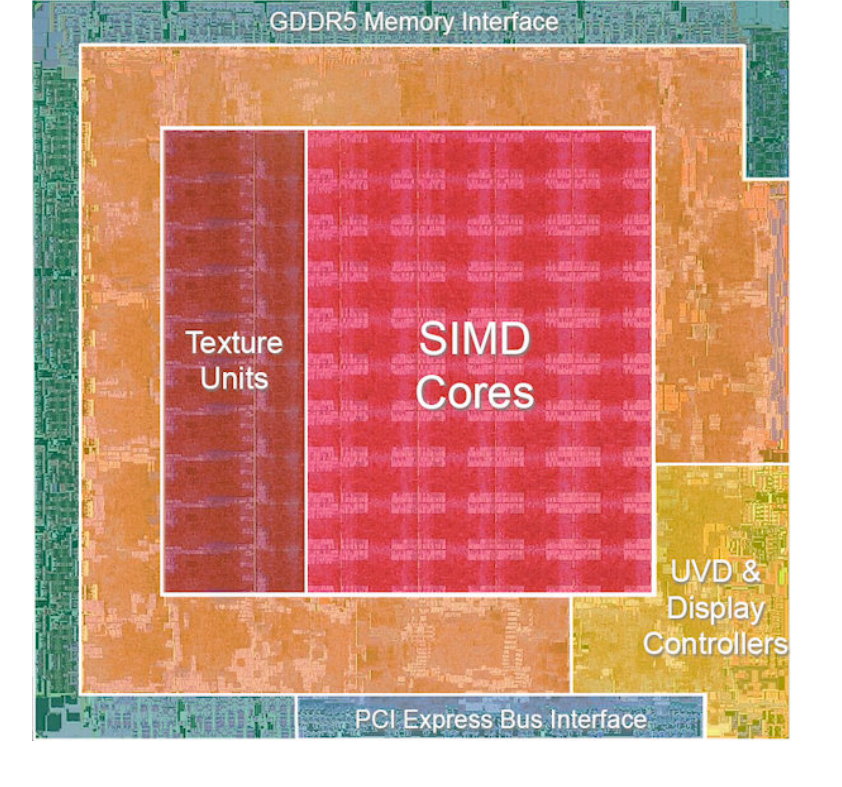

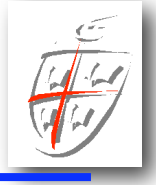

## GPUs 101

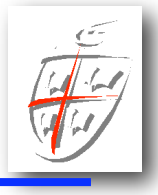

**INSTITUTE** 

# Germany and the control of the control of the control of the control of the control of the control of the control of the control of the control of the control of the control of the control of the control of the control of

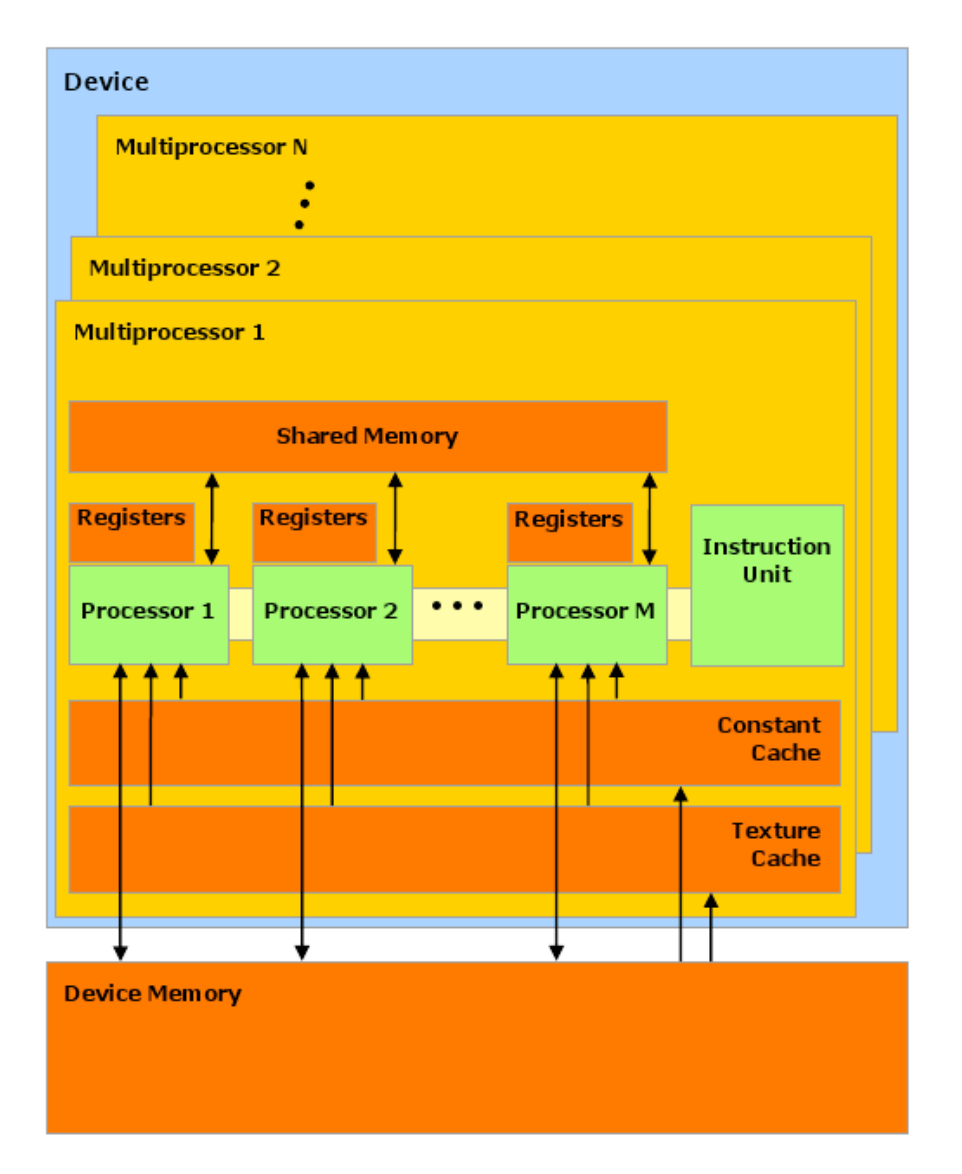

- $GPU$  layout  $\checkmark$  I GPU = 30 MPs
	- ✓1 MP has 1 IU, 8 SP, 1 DP
	- 32 KiB Register memory ✓1 MP has 16KiB shared and
	- $\sqrt{240}$  (512) threads
	- √Dedicated RAM at 140GB/s
	- √Limited caches

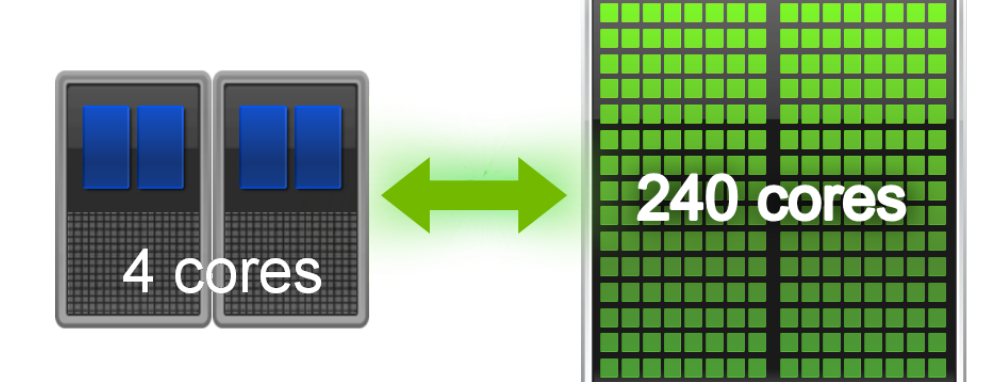

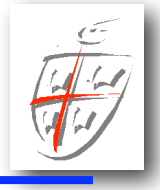

**2009**

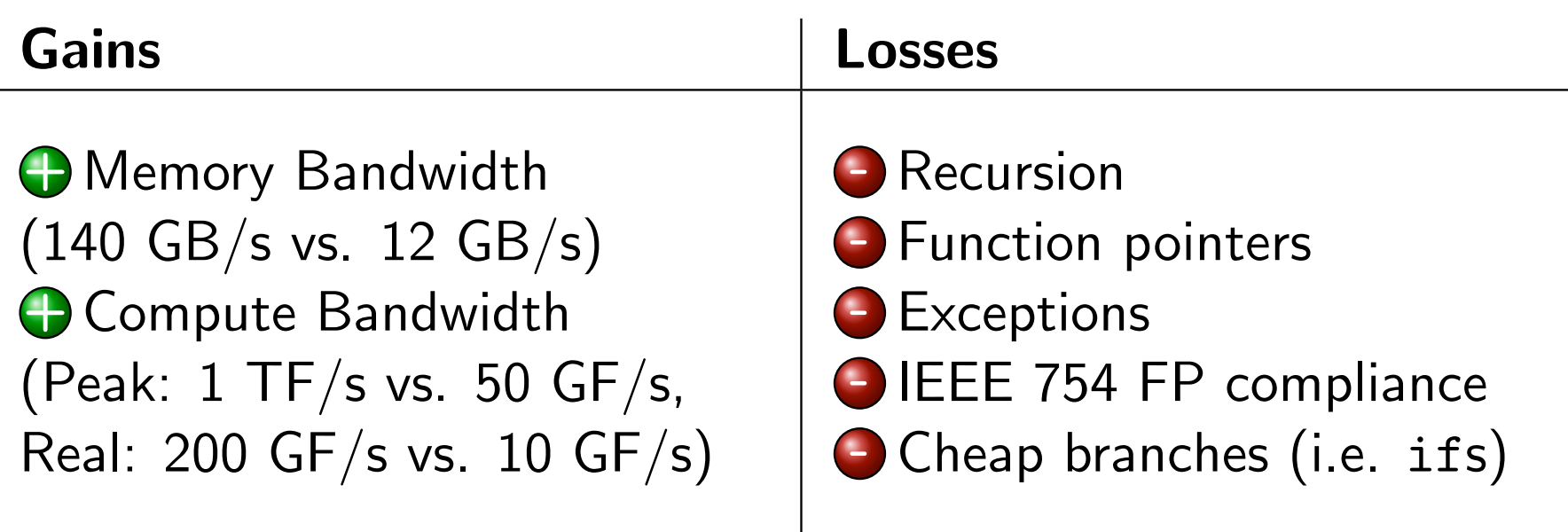

**HPC SUMMER** Already here it is clear that programming models/codes all will work well and accelerated Math, Brown Acceleration and Accelerated Computing Computing Computing Computing Computing Computing Computing Computing Computing Computing Computing Computing Computing Computing Comput may have to undergo substantial changes -- and that not

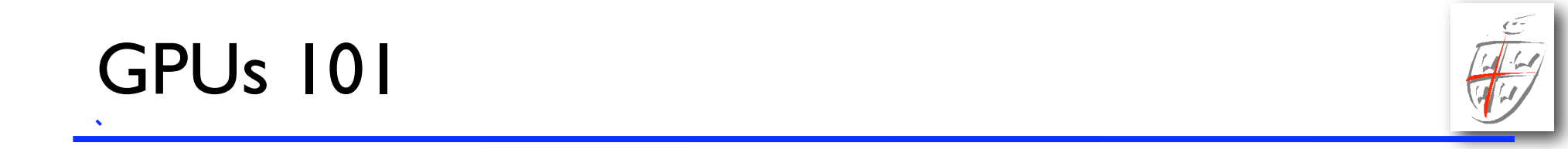

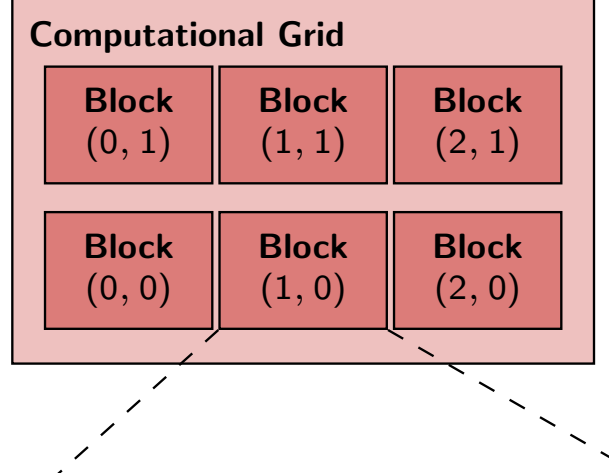

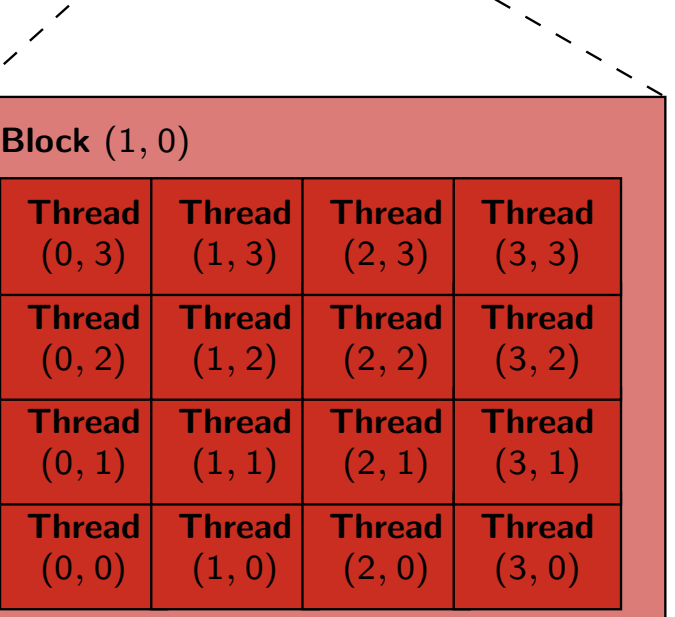

√Grids √ blocks  $\sqrt{\text{threads}}$ ◆ Genuine multi-tiered parallelism

√Only threads within a block can talk ◆ Blocks must be executed in order

◆ Grids/blocks/threads replace loops

✓Until recently, only single precision

√ Code-able with CUDA (Cean BRG

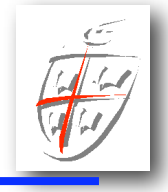

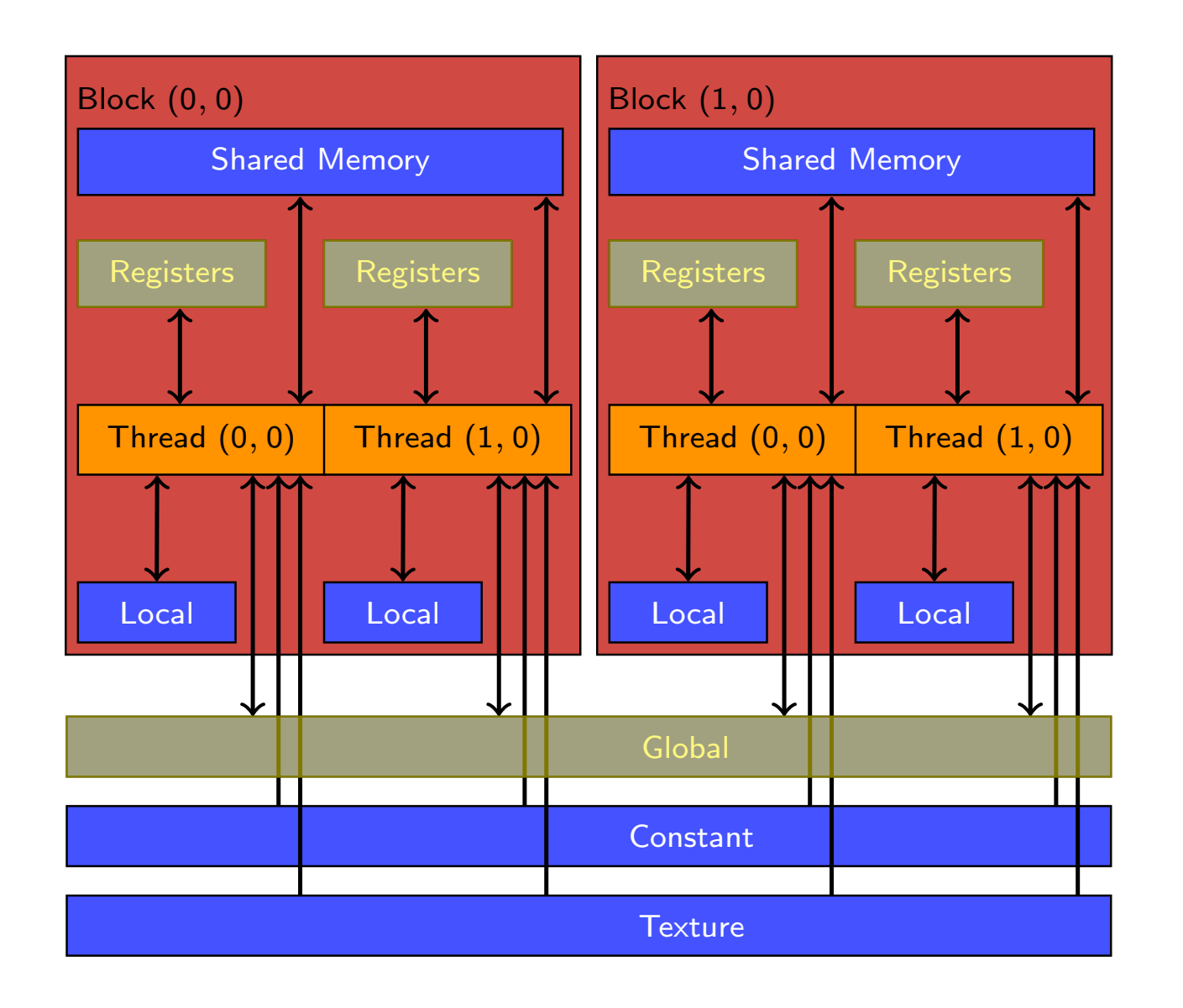

#### $\overline{\phantom{a}}$ Memory model:

```
✓Registers
✓Local shared
✓Global
```
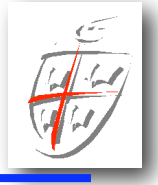

√ Lots of multi-processors (about 30)

... communicate through global mem

✓Registers, shared memory, and threads communicate with low latency

... but memory is limited (16-32 KiB)

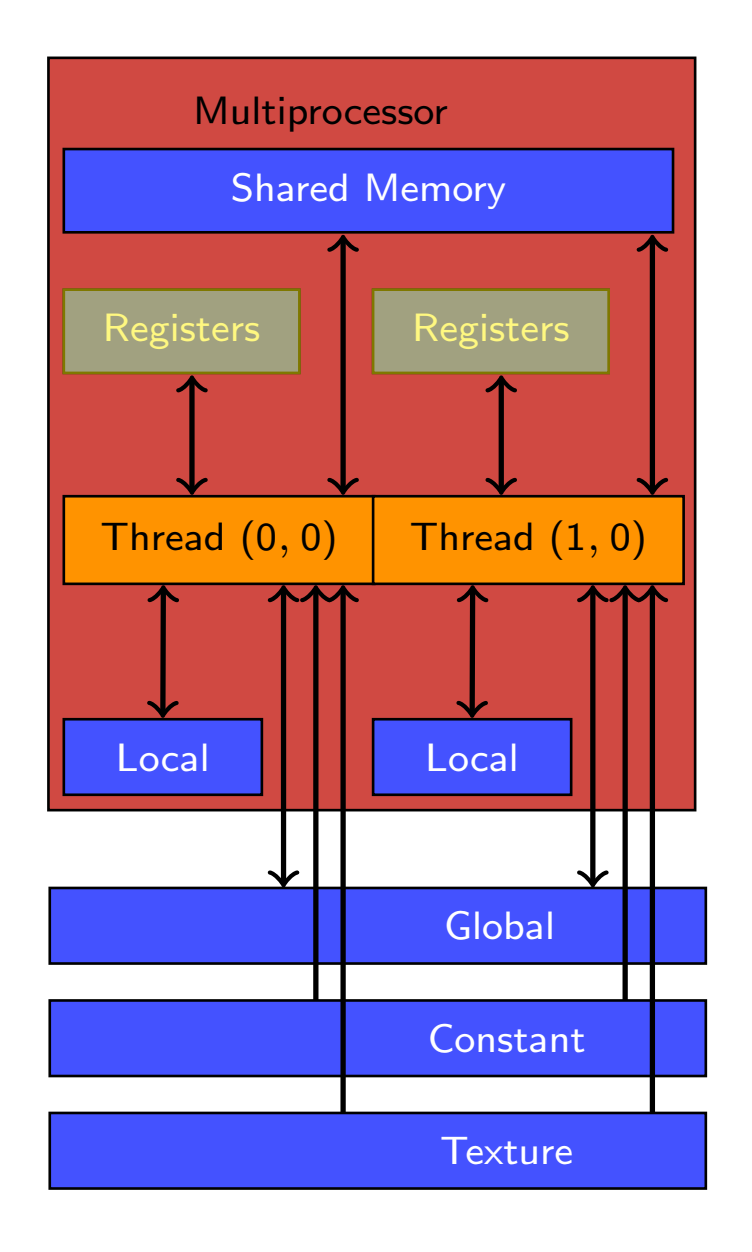

# GPUs 101

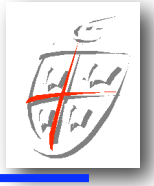

✓Global memory (4GiB/PU) is plentiful

... but latency is high (512 bit bus) ... and stride one is preferred

 $\sqrt{\frac{\text{Texture}}{\text{Is similar to global memory}}}}$ 

... allows more general access patterns ... but it is read only  $\mathbf{R}$ 

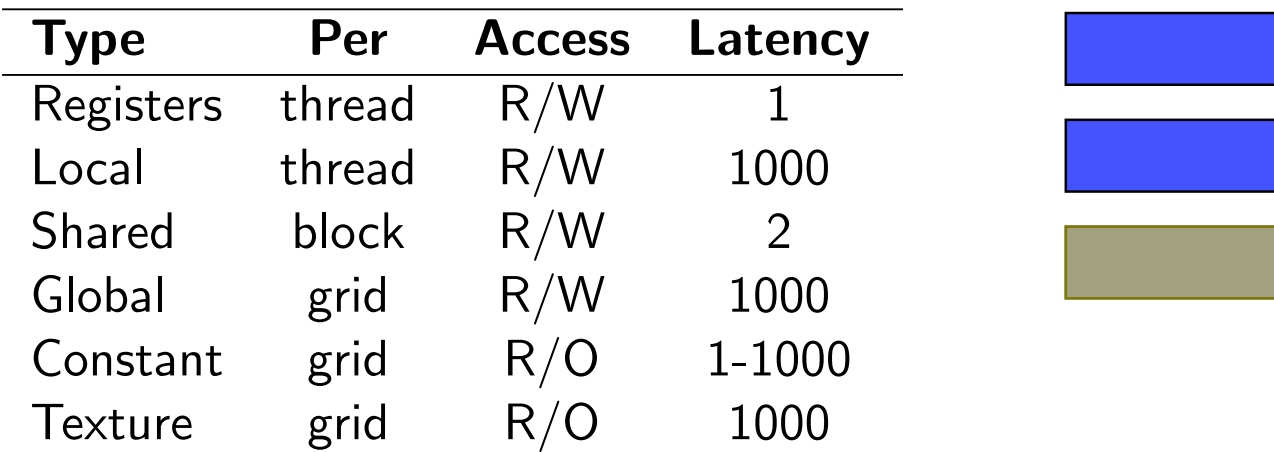

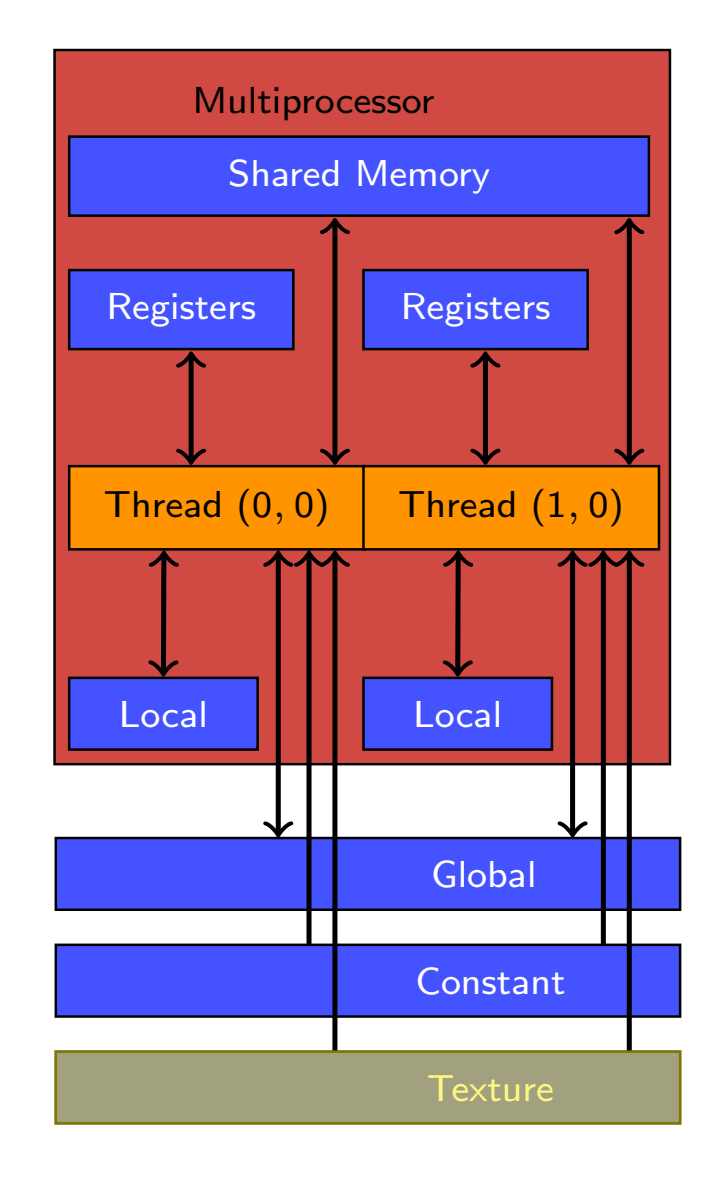

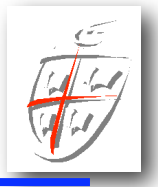

#### Matrix transpose

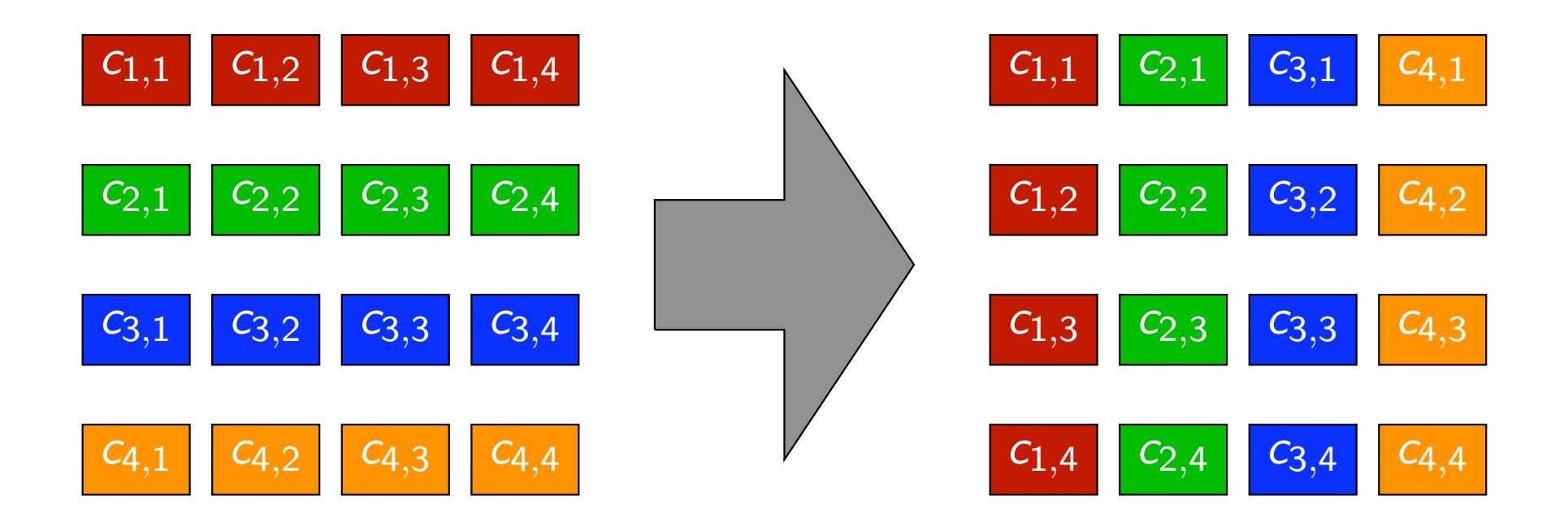

#### Memory bandwidth will be a limit here

Wednesday, August 26, 2009

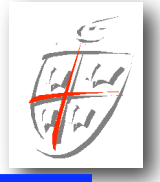

#### Using just global memory  $\lambda$ Using just global memory

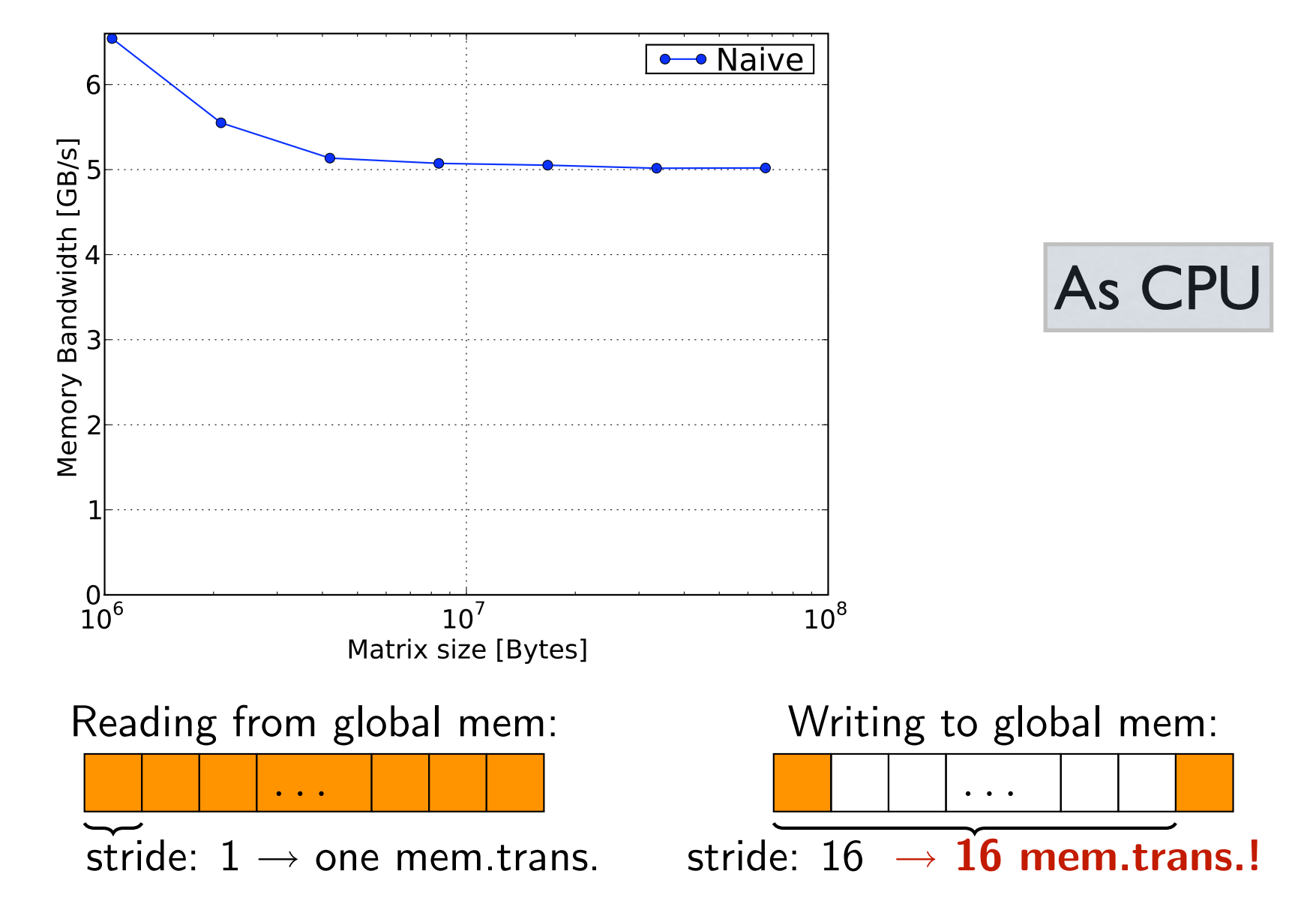

Intro Programming GPUs Scripting Example Overview Memory Synchronization Advanced Optimizing

#### Let's consider an example  $\mathbb{R}$ Performance: Transpose with Textures with Textures with Textures with Textures with Textures with Textures with<br>Performance with Textures with Textures with Textures with Textures with Textures with Textures with Textures

#### Using just texture(read)+global(write) memory

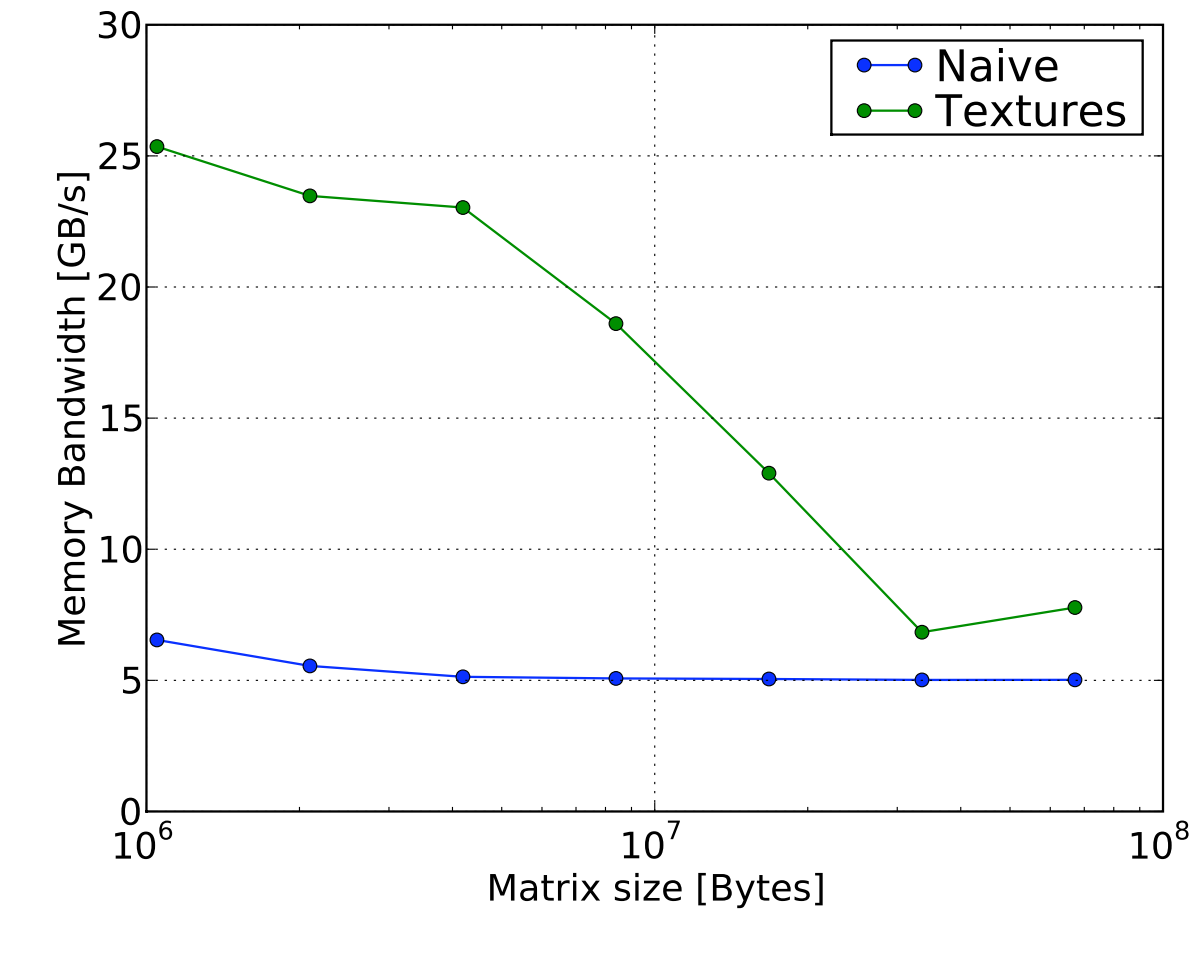

#### Getting better

Wednesday, August 26, 2009

#### Let's consider an example Intro Programming GPUs Scripting Example Overview Memory Synchronization Advanced Optimizing

#### Transpose block-by-block in shared memory this does not care about strides

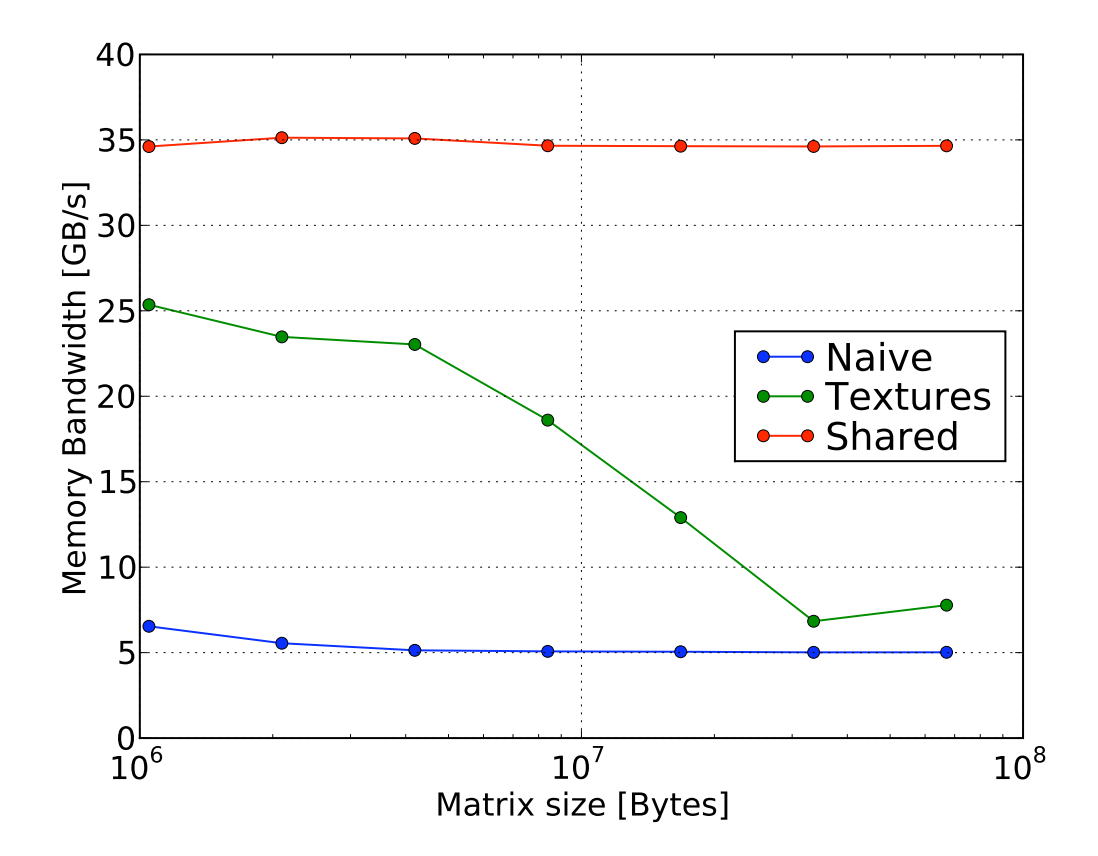

#### Let's consider an example

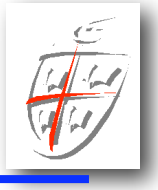

Additional improvements are possible for small matrices - bank conflicts in shared memory Additional improvements are possible for sm

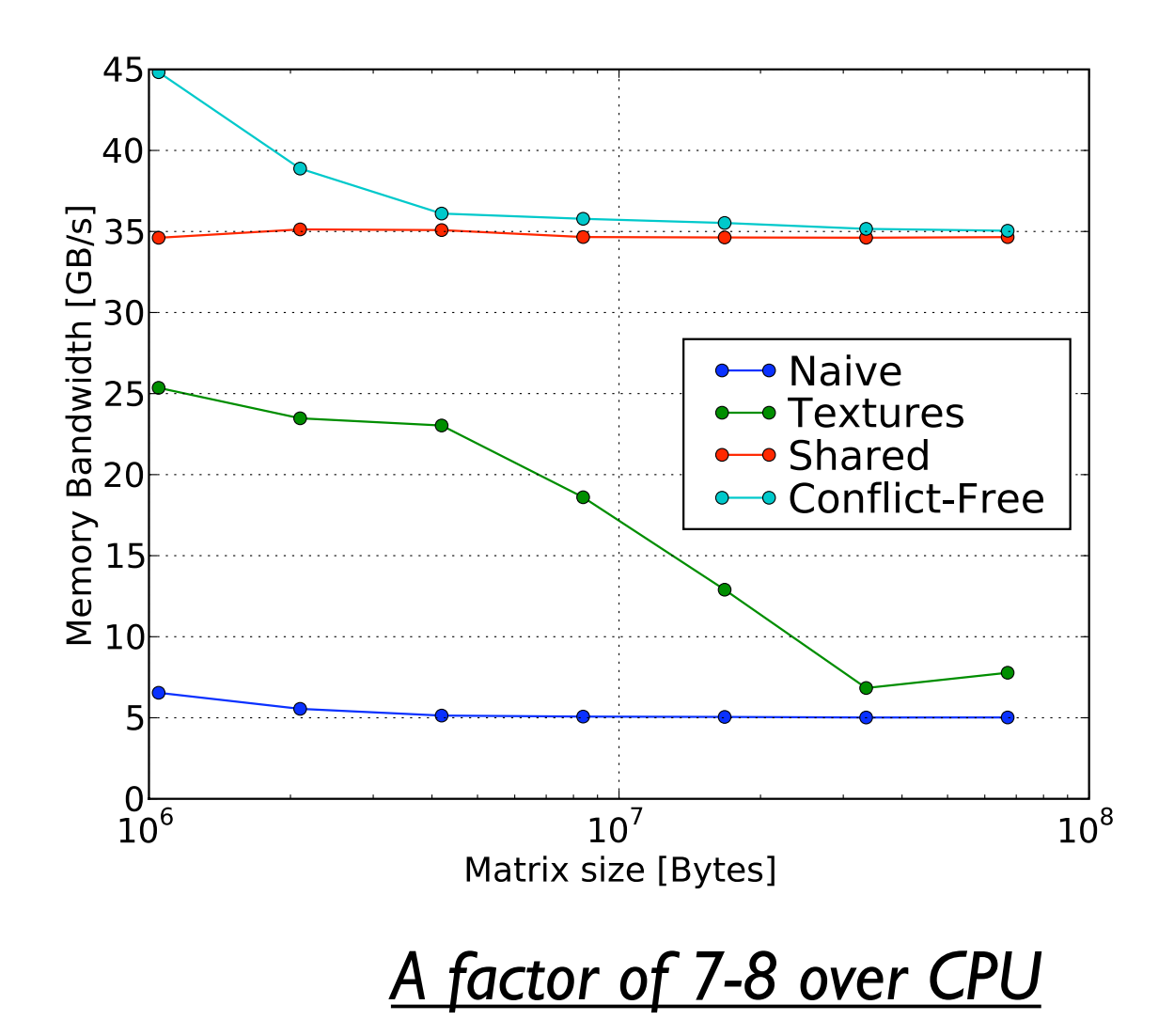

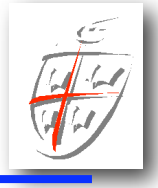

As T. Warburton said in the his talk:

*The CPU is mainly the traffic controller ... although it need not be* rile CPU is multip life

 $\overline{\mathbf{C}}$ √The CPU and GPU runs asynchronously

 $T$ √ CPU submits to GPU queue

hronizes GPL Is  $\ldots$  coupled to extend the set of  $\alpha$ ✓CPU synchronizes GPUs

Transfers synchronize implicitly. √ Explicitly controlled concurrency is possible

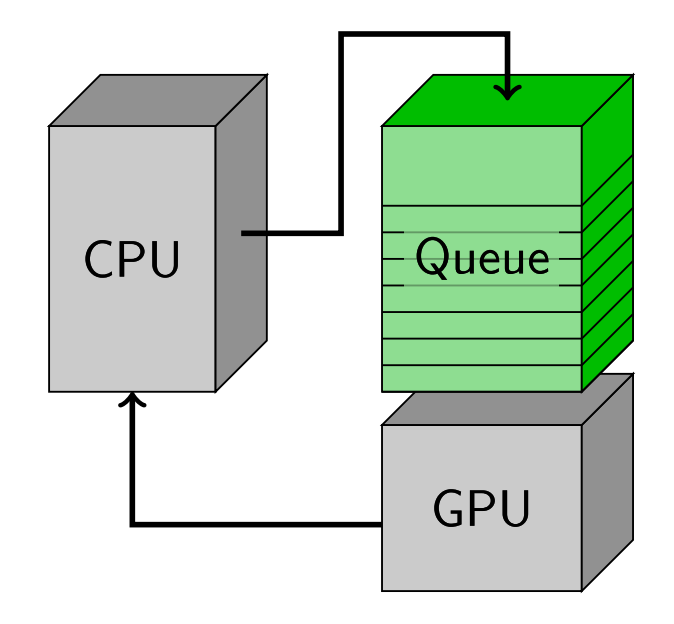

### GPUs overview

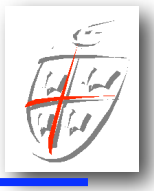

- ✓ GPUs exploit multi-layer concurrency
- $\sqrt{\phantom{a}}$  The memory hierarchy is deep
- Memory padding is often needed to get optimal performance
- $\sqrt{\ }$  Several types of memory must be used for performance

- First factor of 5 is not too hard to get  $\sqrt{\phantom{a}}$  Next factor of 5 requires quite some work
- $\sqrt{\phantom{a}}$  Additional factor of 2-3 requires serious work

So what does all this mean ?

✓GPU's has deep memory hierarchies so local is good ■The majority of DG operations are local

 $\sqrt{\frac{1}{2}}$  Compute bandwidth  $\geq$  memory bandwidth ■High-order DG is arithmetically intense

√GPU global memory favors dense data ■Local DG operators are all dense

element-local operations and drawn in the designations are designed and are designed and are the set of the se With proper care we should be able to obtain excellent  $\mathbf{I}'$ ticularly suitable for  $G$ performance for DG-FEM on GPU's

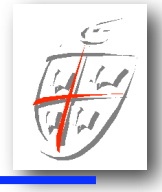

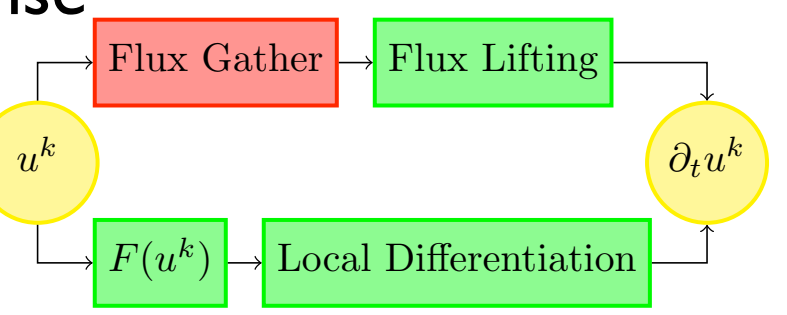

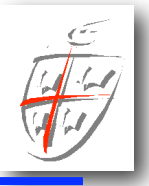

#### Nodes in threads, elements for blocks

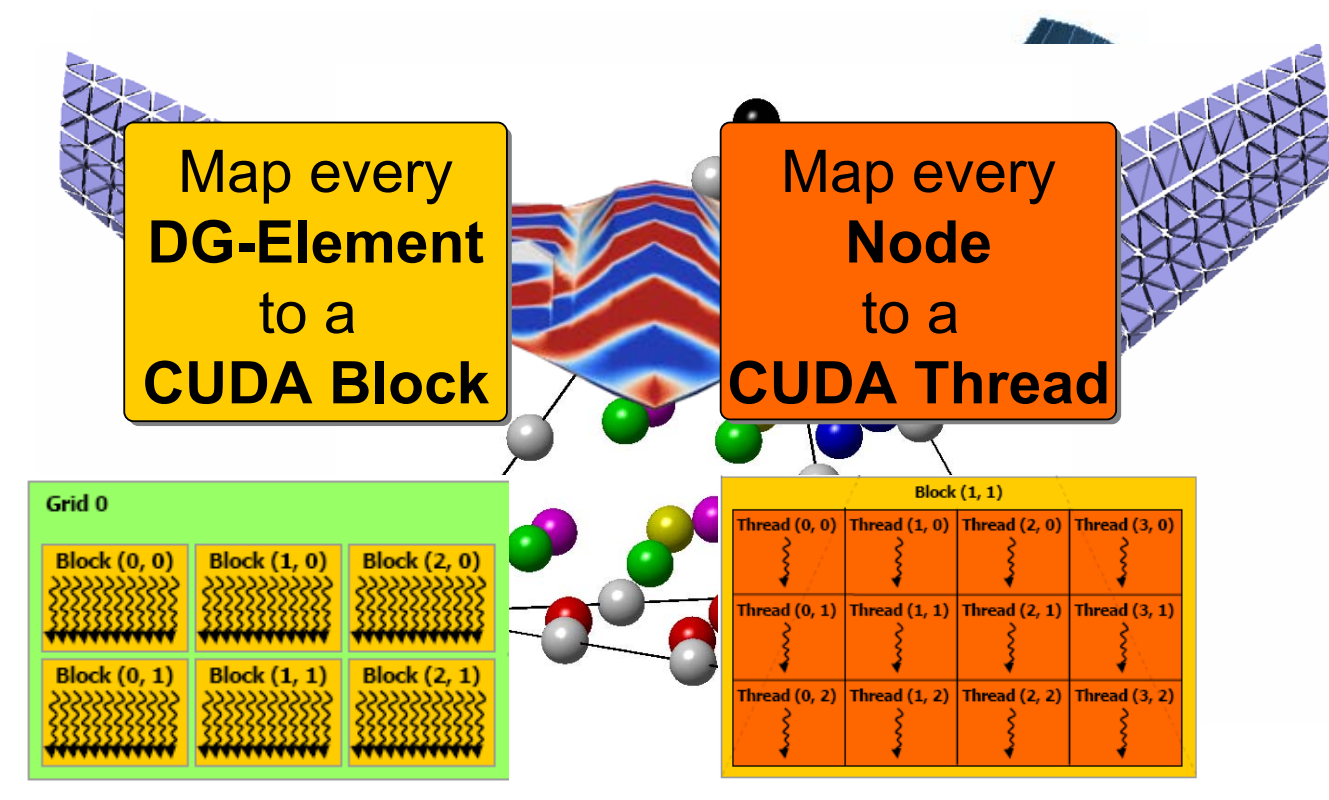

Other choices: ✓D-matrix in shared, data in global (small N) ✓Data in shared, D-matrix is global (large N)

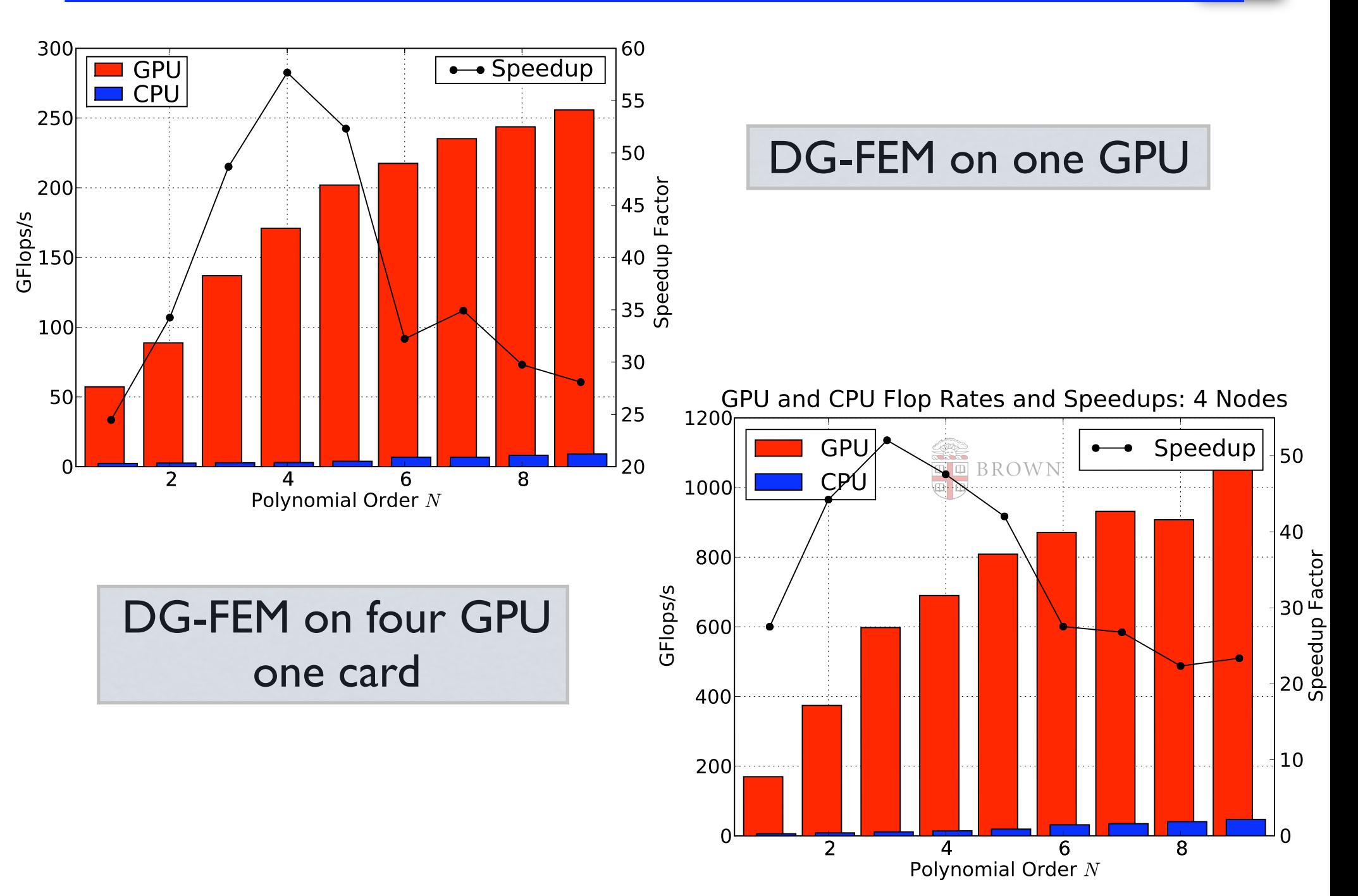

Wednesday, August 26, 2009

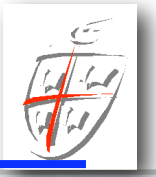

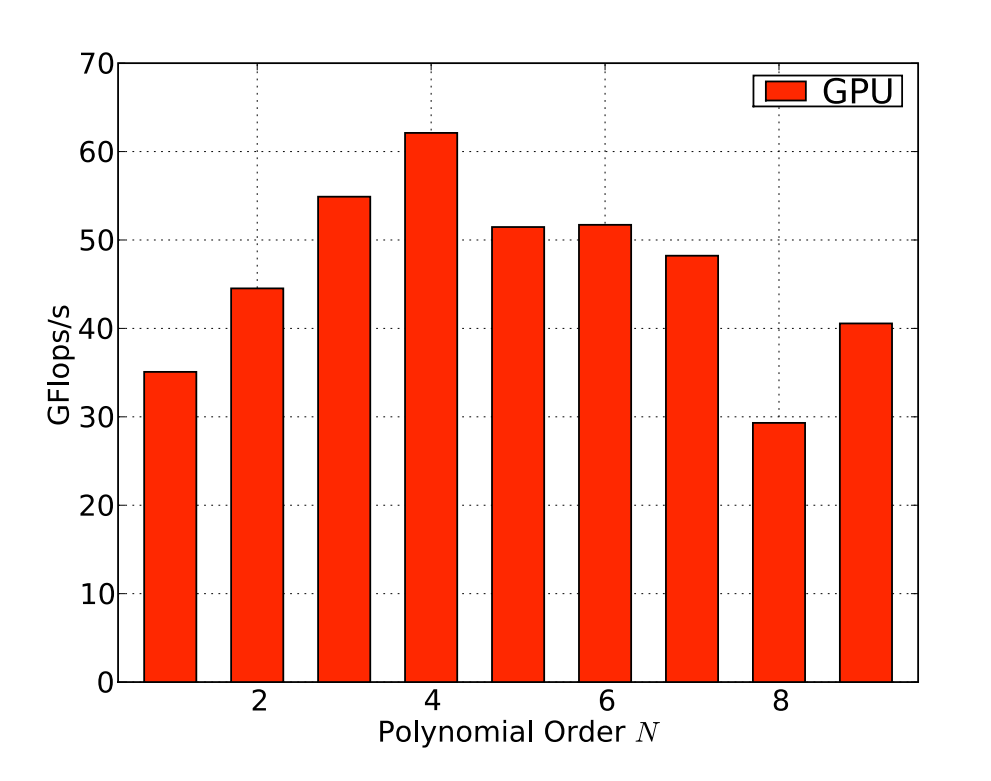

#### Where you need it most **...** and for larger and larger grids

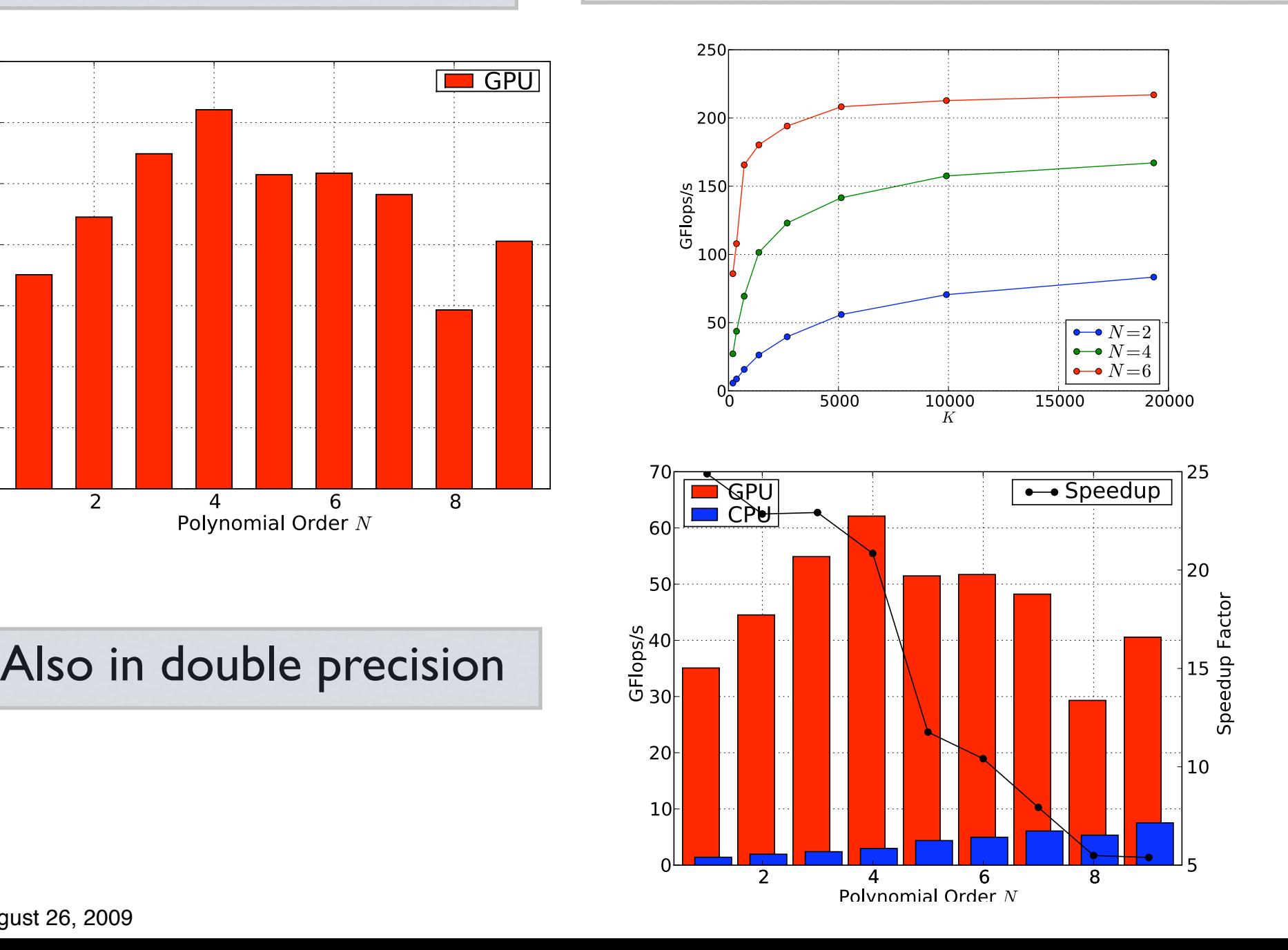

Wednesday, August 26, 2009

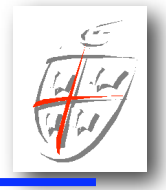

#### Similar results for DG-FEM Poisson solver with CG

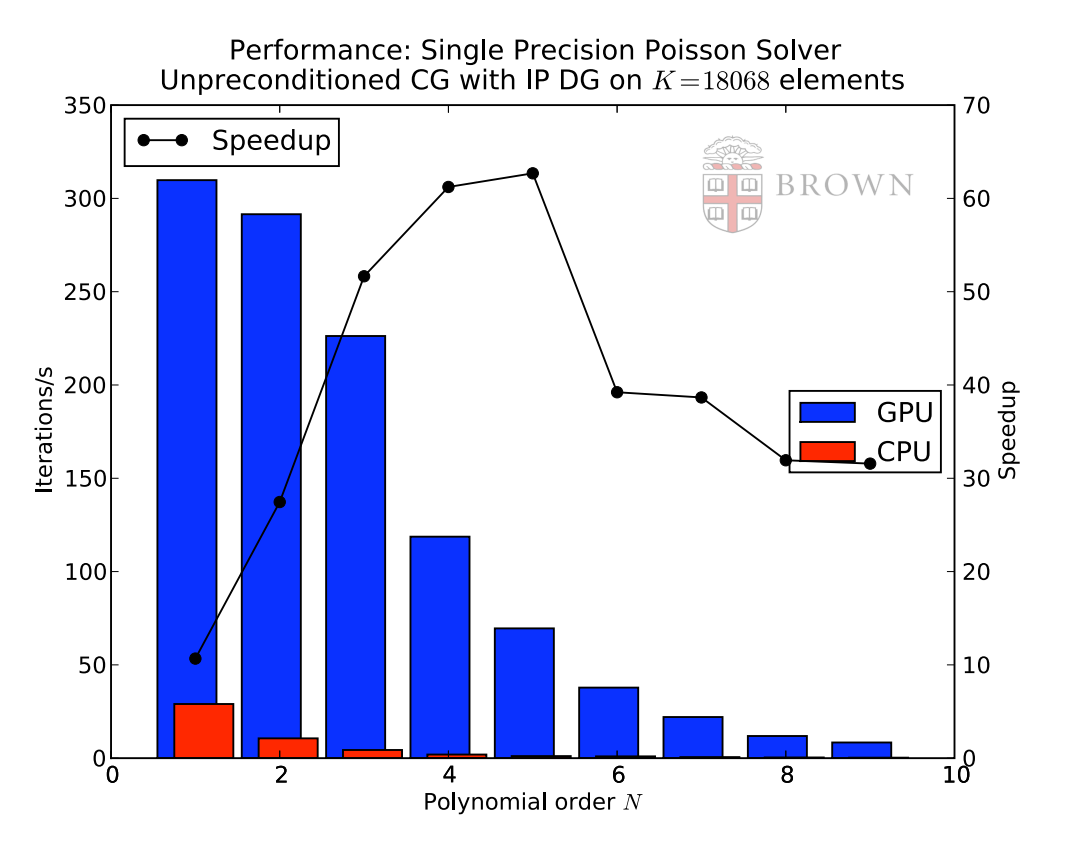

*Note*: No preconditioning

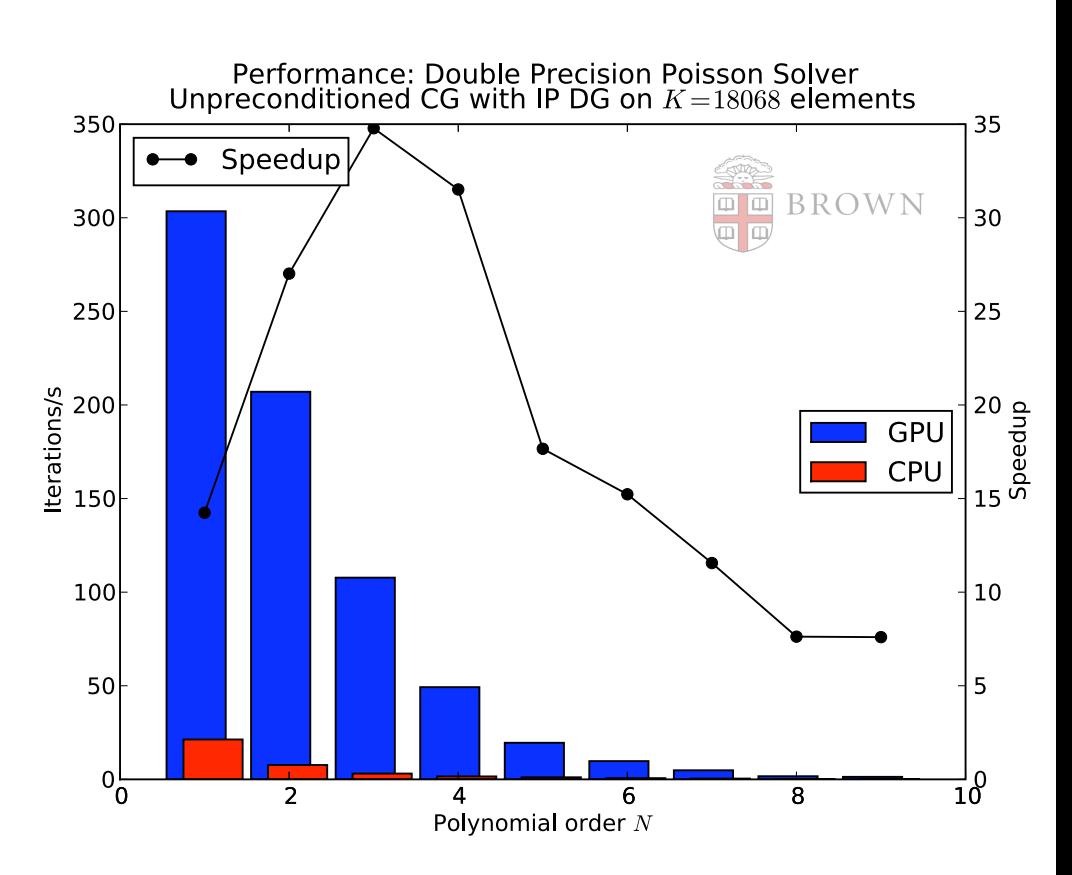

## Combined GPU/MPI solution

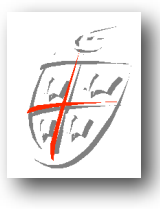

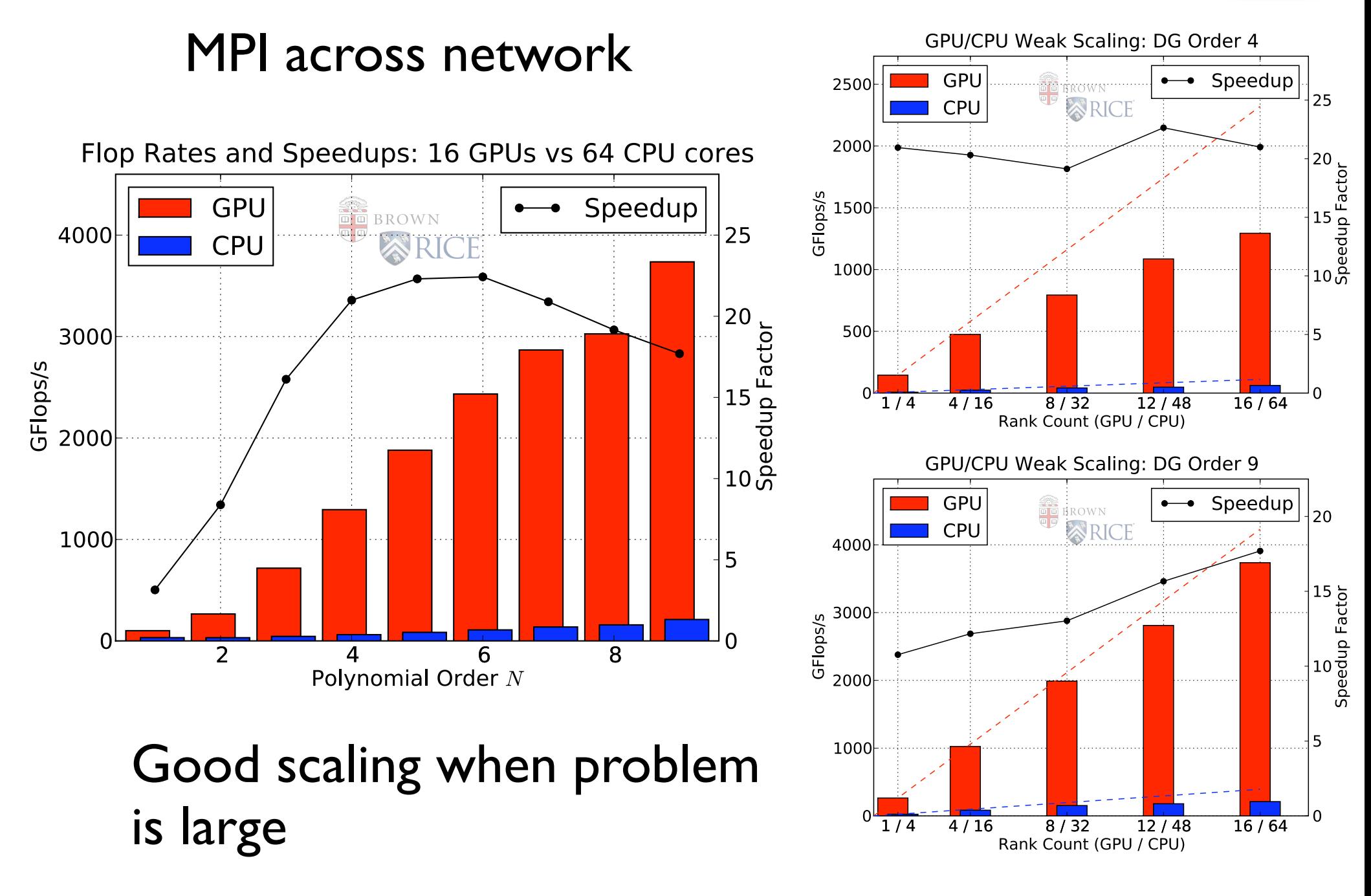

Example - a Mac Mini

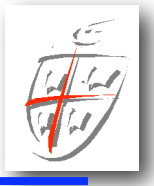

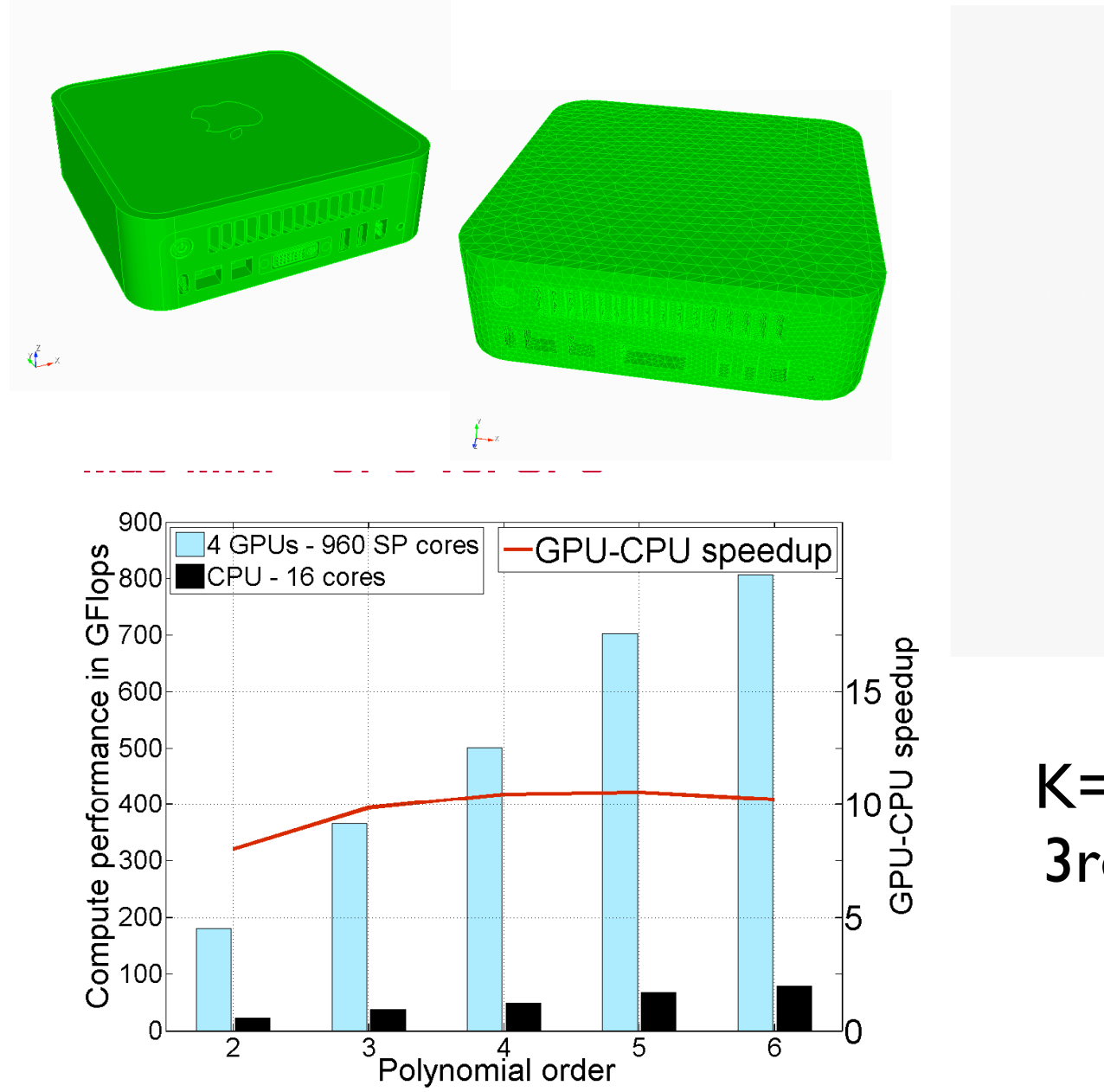

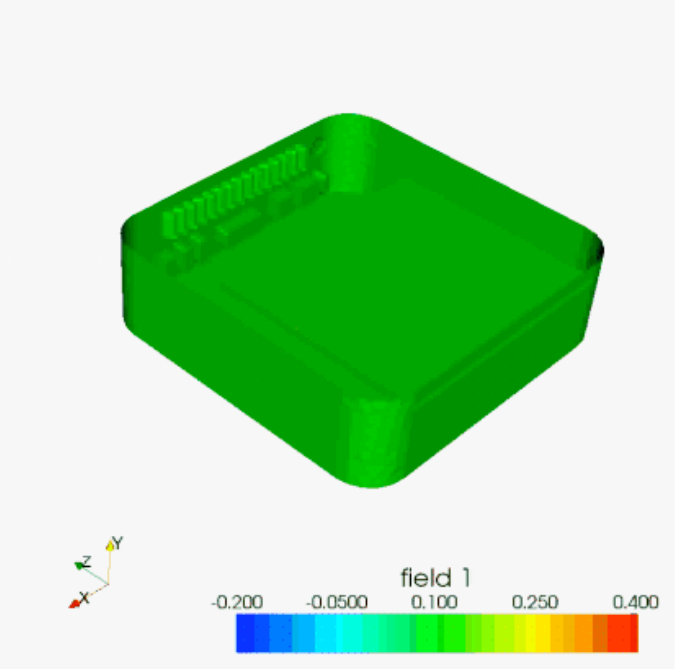

#### K=201765 elements 3rd order elements

Computation by N. Godel

#### Example: Military aircraft  $\mathbf{F}$  2. Maximum relative error of the electric field computed in a  $\mathbf{F}$ Example: Military aircraft with  $\mathbf{w}$  multiple and global schemes on  $G$ **E**xample: Military aircraft  $\boldsymbol{\mathsf{ex}}$ ampie: Pillitary aircrait

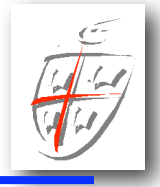

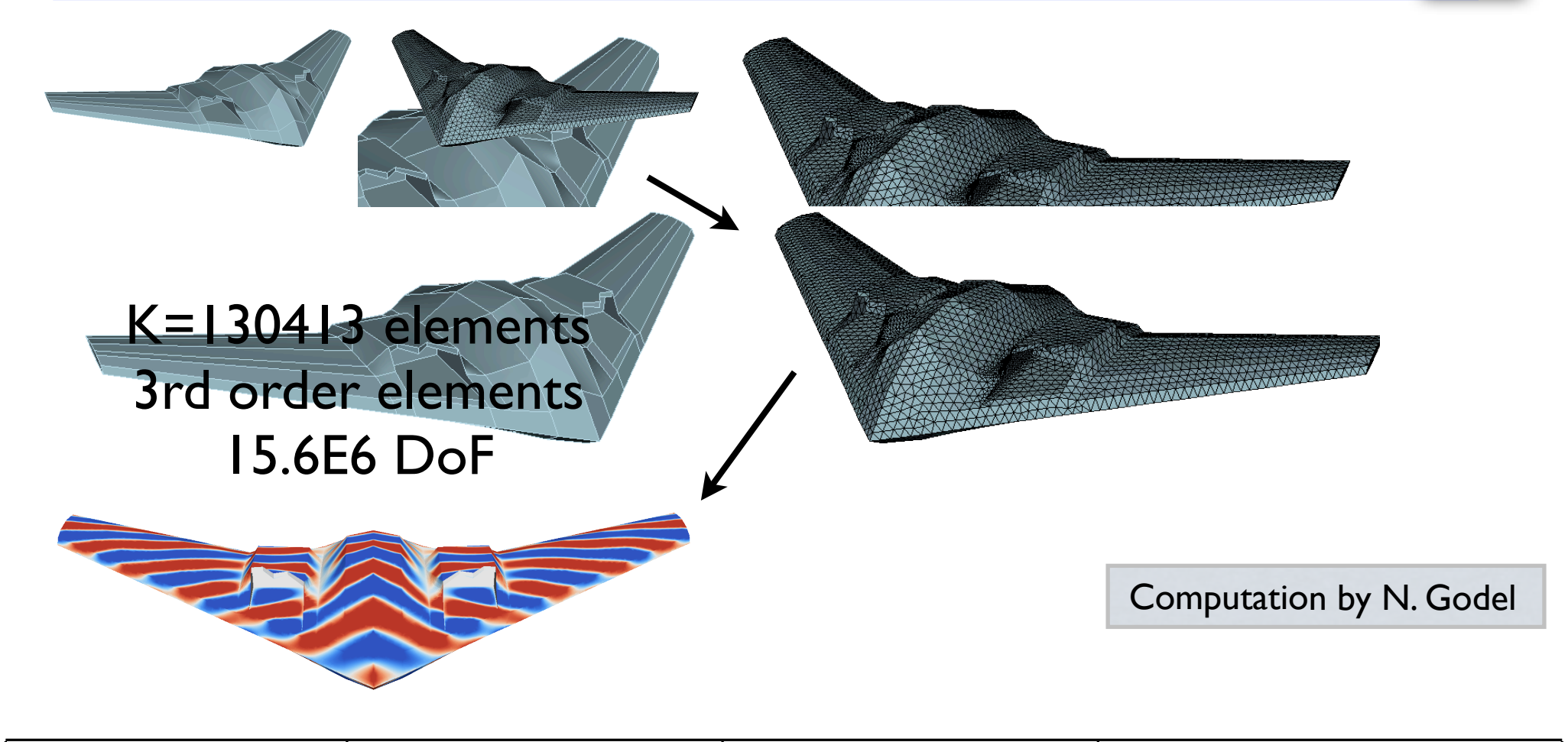

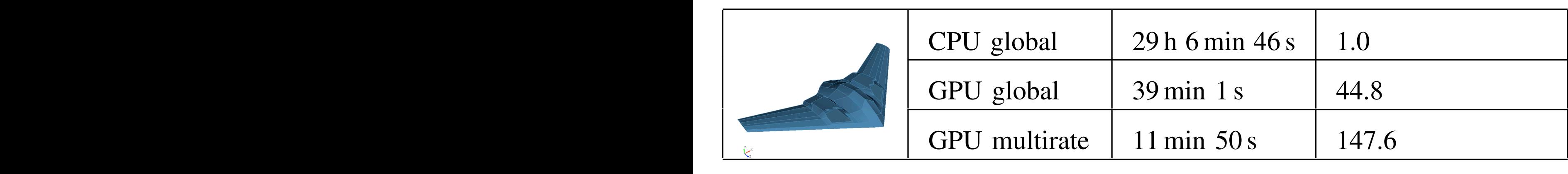

 $\mathbf v$  $a$ y, August 26, 2009 $\,$ Wednesday, August 26, 2009 for  $C$ -CPU-GPU and in a second step with enabled step with enabled step with enabled step with enabled step with enabled step with enabled step with enabled step with enabled step with enabled step with  $\mathcal{L}$ 

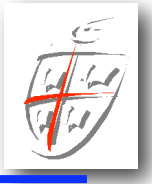

Not just for toy problems

5th order elements bok time-steps 228K elements 78m DOF 68k time-steps

 $\overline{\mathbf{F}}$  , and the state of  $\mathbf{F}$ Time  $\sim$  6 hours

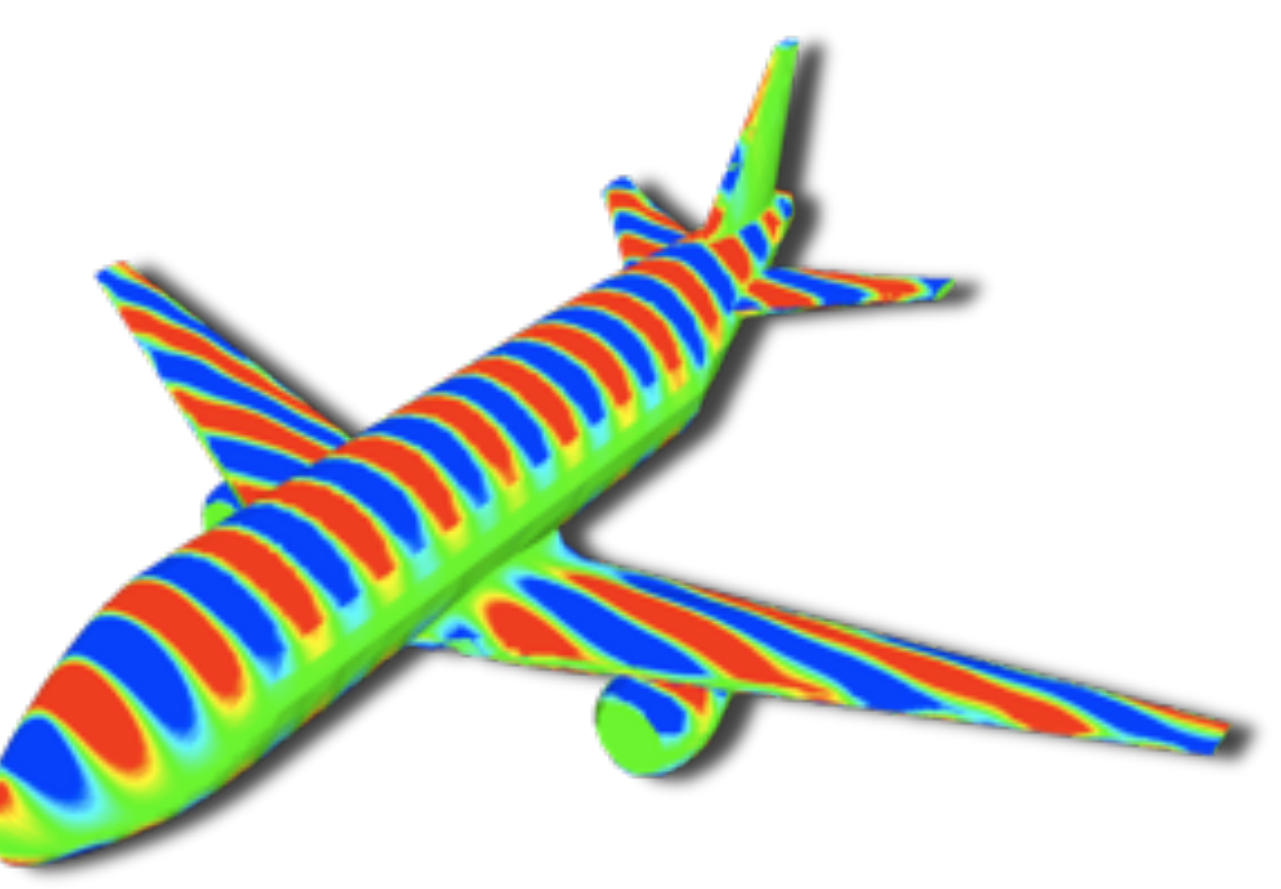

#### 711.9 GFlop/s on one card

, 2008  $\,$   $\,$ Computation by N. Godel

## Beyond Maxwell's equations

 $1.4$ 

 $1.2$ 

Computation Time per Step  $(s)$ <br>  $\frac{1}{2}$ <br>  $\frac{1}{2}$ <br>  $\frac{1}{2}$ 

0.4

 $0.2$ 

 $0.0\frac{1}{0}$ 

 $\overline{2}$ 

 $\overline{4}$ 

Polynomial Order N

 $\overline{5}$ 

 $6\overline{6}$ 

 $\overline{7}$ 

 $\overline{8}$ 

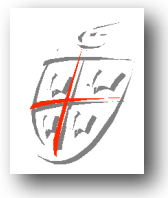

### 2D Euler test case

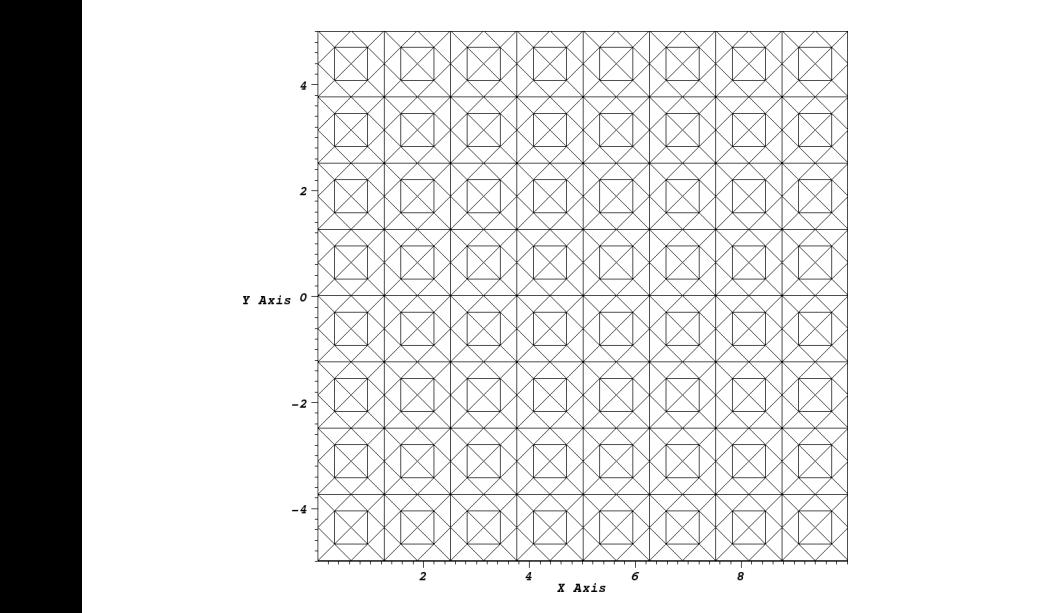

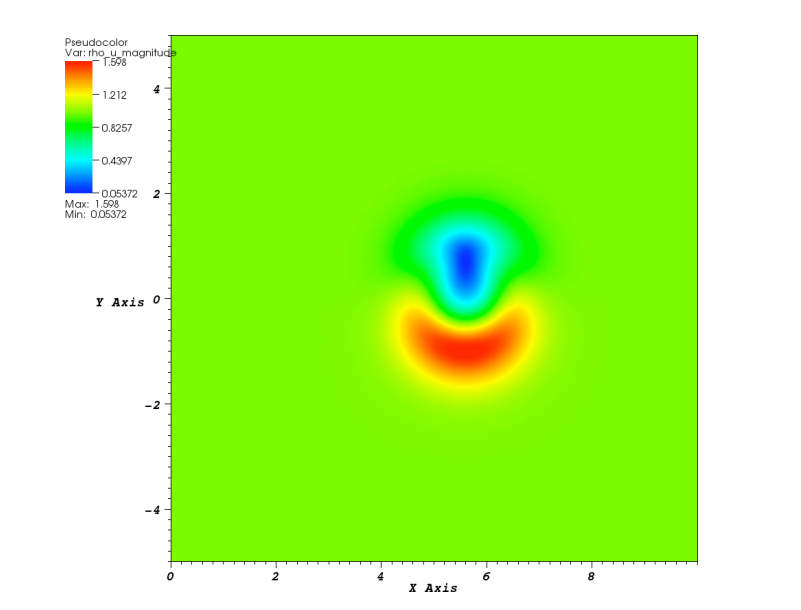

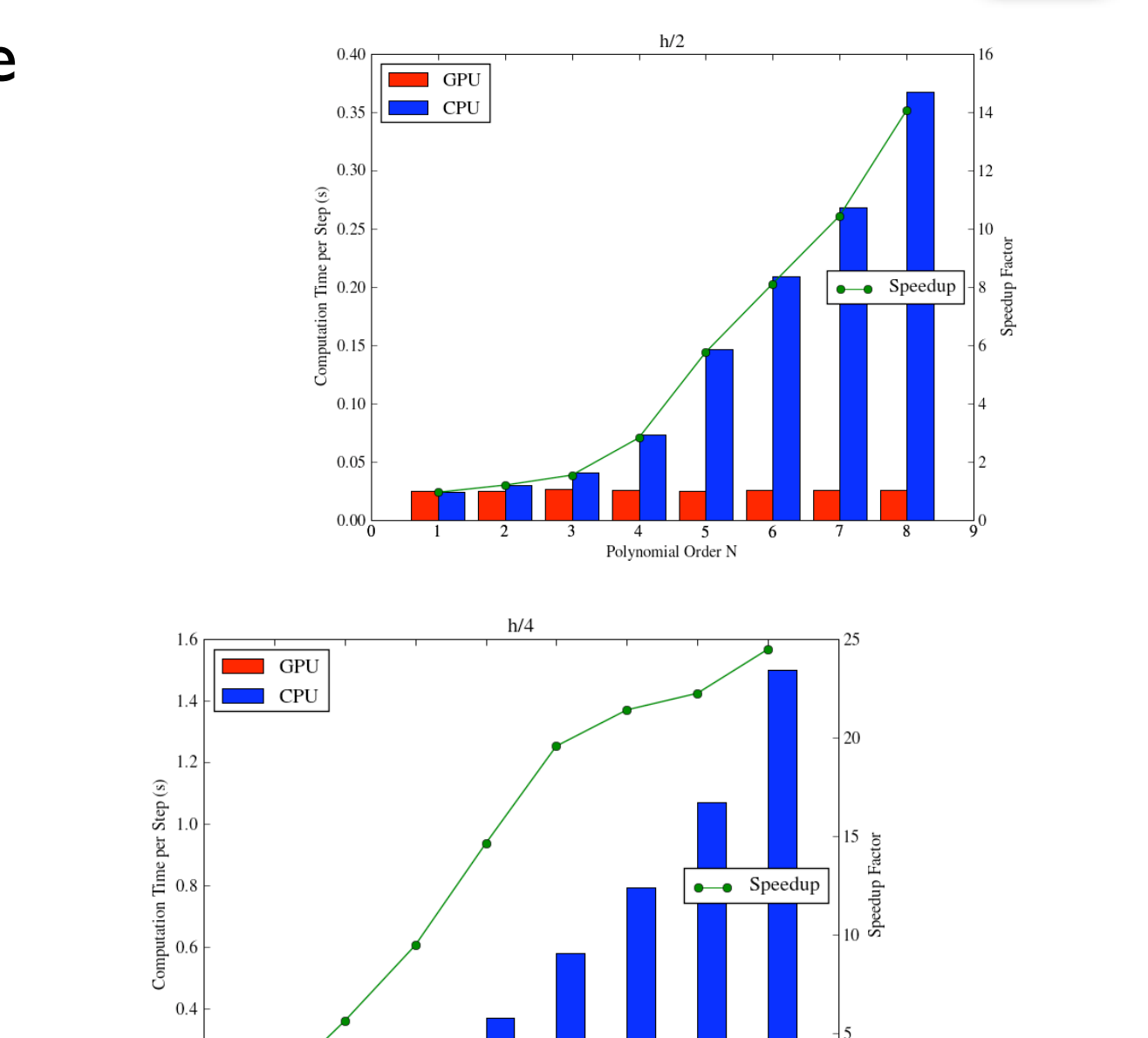

 $\frac{1}{9}0$ 

## Beyond Maxwell's equations

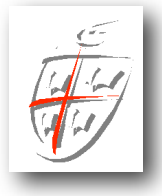

20

18

16

 $14$ 

 $\frac{12}{2}$  and  $\frac{12}{2}$ 

8

 $6\phantom{.}6$ 

 $\overline{4}$ 

 $\overline{\mathbf{c}}$ 

 $6<sup>2</sup>$ 

 $\bullet\hspace{1.7mm}\bullet$  Speedup

 $\overline{5}$ 

 $\overline{4}$ 

#### 2D Navier-Stokes test case

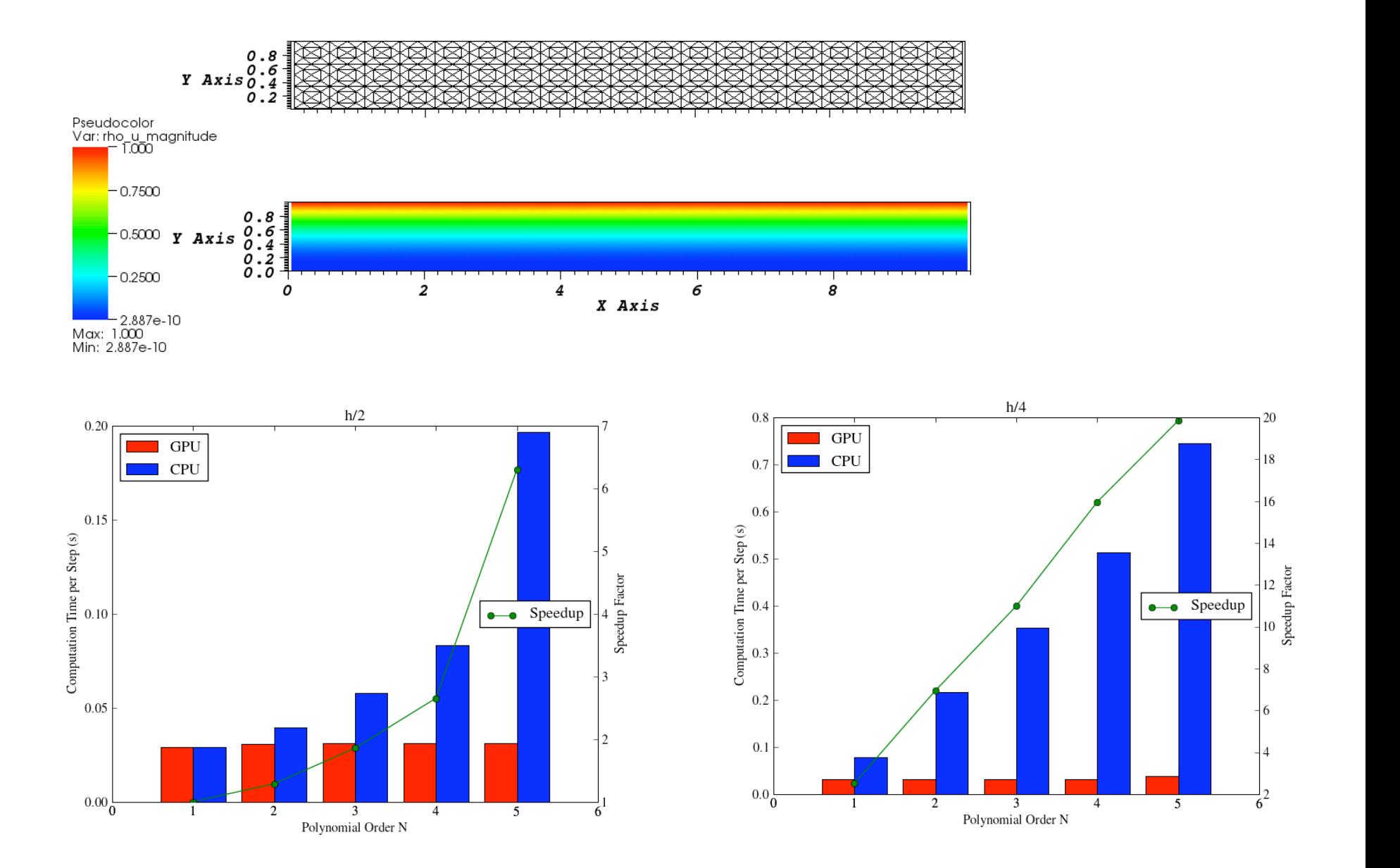

## Want to play yourself ?

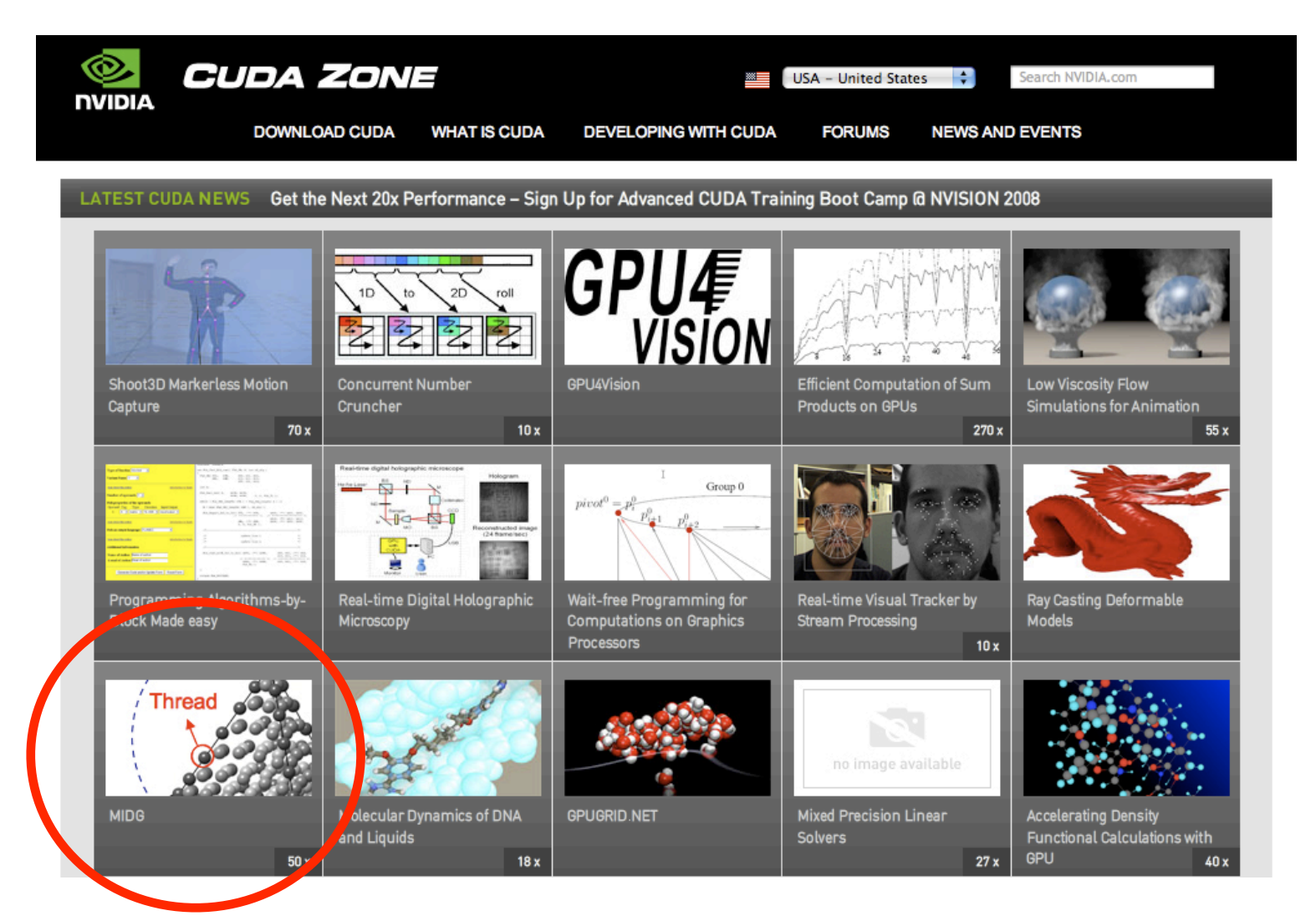

Code MIDG available at <http://nvidia.com/cuda>

Note: Single precision - double to come

Wednesday, August 26, 2009

### Do we have to write it all?

No :-)

◆ Book related codes - all at www.nudg.org

✓Matlab codes

✓NUDG++ - a C++ version of 2D/3D codes (serial)

✓hedge - a Python based meta-programming code. Support for serial/parallel/GPU

✓MIDG - a bare bones parallel/GPU code for Maxwell's equations

Other codes

✓**Slegde++** - C++ operator code. Interfaced with parallel solvers (Trilinos and Mumps) and support for adaptivity and non-conformity. Contact Lucas Wilcox (UT Austin/ICES)

**√ deal.II** - a large code with support for fully non-conforming DG with adaptivity etc. Only for squares/cubes. [www.dealii.org](http://www.dealii.org)

✓**Nektar++** - a C++ code for both spectral elements/hp and DG. Mainly for CFD. Contact Prof Spencer Sherwin (Imperial College, London)

# Progress ?

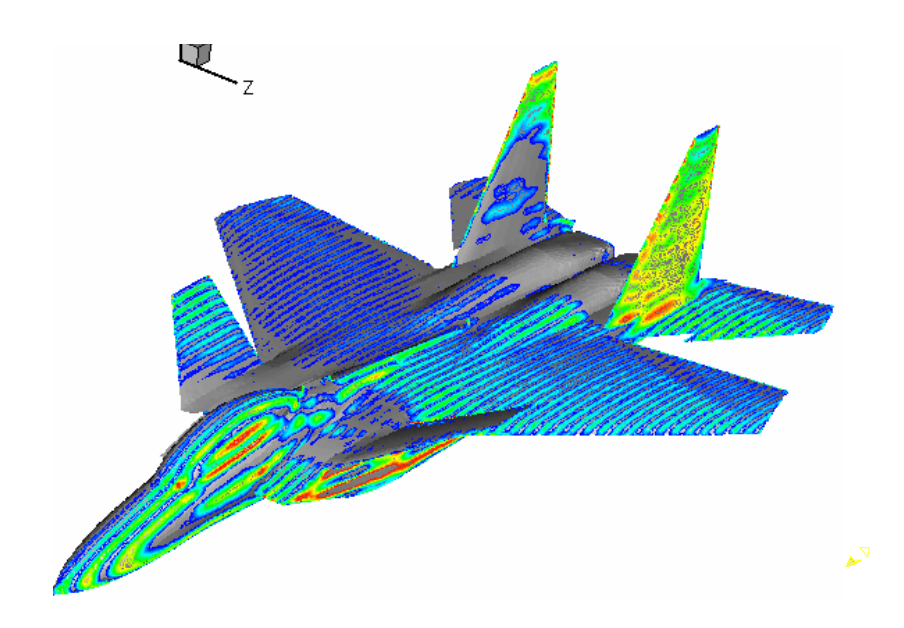

#### **Year 2001** L.

**Scattering by aircraft**

250k tets, 4th order 50m dof,100k timesteps Hamburg

24 hours on 512 procs

#### **Year 2008**

82k tets, 4th order 17m dof, 60k timesteps

Few hours on GPU

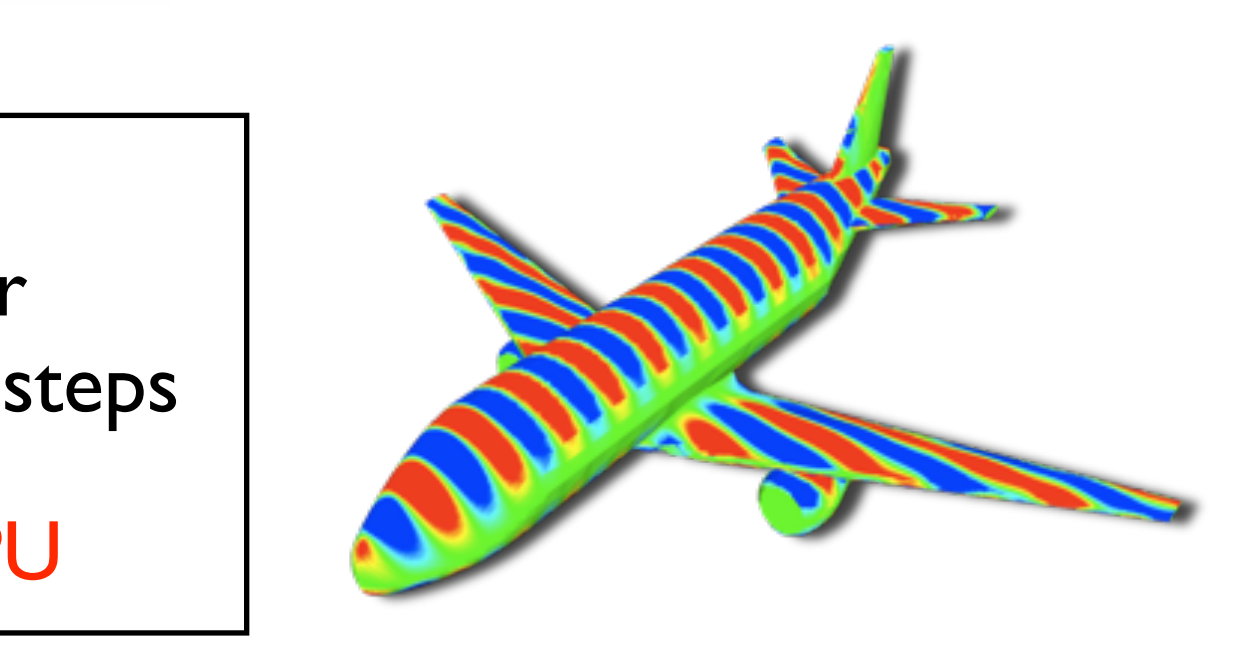

## Thanks !

Many people have contributed to this with material, figures, examples etc

✓ Tim Warburton (Rice University) ✓ Lucas Wilcox (UT Austin) ✓ Andreas Kloeckner (Brown) ✓ Nico Goedel (Hamburg) ✓ Hendrick Riedmann (Stuttgart) ✓ Francis Giraldo (NRL, Monterrey)

... and to you for hanging in there !